Министерство высшего и среднего специального образования РСФСР

Куйбышевский ордена Трудового Красного Знамени авиационный институт имени академика С.П.Королева

Ф.В.Гречников, А.А.Игуменов

# ПЛАНИРОВАНИЕ И ОБРАБОТКА НА ЭВМ РЕЗУЛЬТАТОВ ИССЛЕДОВАНИЙ ПРОИЕССОВ ОМД В АВИАСТРОЕНИИ

Утверждено редак ци онно-иэдатель ским советом института в качестве учебного пособия

УДК 658.51.2

Гречников Ф.В., Игуменов A.A. Планирование и обработка на ЭВМ результатов исследований процессов ОМП в авиастроении:Учебное пособие. - Куйбышев: КуАИ, 1987. - 63 с.

В учебном пособии кратко изложены основы математического планирования эксперимента и обработки полученных данных.

Приведены методики построения математических моделей и определения оптимальных условий, обеспечивающих получение изделий с наилучшими показателями качества или технико-экономическими характеристиками технологических процессов их изготовления. Представлены основные этапы и примеры разработки алгоритмов, программ, а также решений задач обработки экспериментальных данных на различных типах ЭВМ.

Пособие предназначено студентам специальности 0408 для курсового и дипломного проектирования, выполнения УИРС, а также изучения курса "Планирование и организация эксперимента".

Библиогр.назв.7. Ил.3. Табл. 15

Рецензенты: E.M.M акаров, A.II.Быков

Куйбышевский авиационный институт, 1987

#### **ВВЕЛЕНИЕ**

В решении запач. намеченных XXVII съездом КПСС, по приоритетному развитию отраслей машиностроения важная роль принадлежит процессам ОМД, являющимся базой для производства уникального кузнечно-прессового оборудования, станков, авиационной техники, а также огромного количества других машин и приборов. В свою очередь уровень развития теории и технологии ОМД качество получаемых при этом изделий и заготовок во многом определяется тем, насколько широко применяются здесь математико-статистические методы исследований, средства автоматизации и вычислительной техники.

Использование математических методов планирования и обработки результатов экспериментов при нахождении оптимальных составов сплавов и режимов их обработки, получении заданных физико-механических свойств материалов позволяет существенно сократить время и затраты на проведение исслепований, повысить постоверность получаемых результатов. Вместе с этим представление параметра оптимизации в форме математической модели упрощает анализ технологических параметров процессов и осуществление функций контроля, облегчает применение при проектировании и реализации этих процессов САПР и АСУТП. Одним из препятствий для широкого применения математико-статистических методов при проведении инженерных экспериментов является большой объем вычислений при определении ошибок экспериментов, коэффициентов модели, различных критериев и их сравнительных оценок. Значительное ускорение вычислительных процедур в таких случаях может быть достигнуто в результате использования ЭВМ.

В связи с этим при написании пособия ставилась цель выработать у студентов навыми практического применения планирования эксперимента при изучении процессов ОМД, познакомить с общей математической основой обработки результатов и решением таких задач на ЭВМ.

 $\overline{3}$ 

### І. ОСНОВНЫЕ ПОЛОЖЕНИЯ И ОПРЕДЕЛЕНИЯ

Математико-статистические методы в настоящее время широко применяются на различных этапах подготовки и проведения исследований: перед постановкой опытов, когда разрабатывается схема эксперимента; в процессе экспериментирования: при обработке результатов, а также при принятии решений о дальнейших действиях (продолжении или завершении исследований).

Процедура выбора числа опытов и условий их проведения, необходимых и достаточных для решения поставленной задачи с требуемой точностью, называется планированием эксперимента.

Применение планирования эксперимента делает поведение исследователя целенаправленным и организованным, существенно способствует повышению производительности его труда и надежности полученных результатов. Несмоненным достоинством метода является его универсальность, т.е. пригодность одной и той же матрицы планирования экспериментов и составленного алгоритма расчетов для самых разнообразных задач, имеющих равное количество исследуемых параметров. Наиболее распространенными задачами, решаемыми в обработке металлов давлением с помощью планирования эксперимента, являются:

ноиск оптимальных условий, при которых достигаются минимальные или максимальные значения целевой функции (экспериментальные запачи);

построение интерполяционных формул, т.е. установление функциональной связи между выходом процесса (параметром оптимизации) и действующими на него характеристиками (факторами).

Для более четкого изложения материала в дальнейшем целесообразно кратко остановиться на основных понятиях.

Первое из таких понятий - объект исследования, представляющий собой систему связей, о механизме протекания процессов в которой и взаимодействии между ними ничего неизвестно. Для описания объекта исследования удобно пользоваться представлением с кибернетической системе, которая схематически изображена на рис. I.I. Воздействия на объект исследования называются факторами и обозначаются символом XI.

- это контролируемая независимая переменная объекта, оказывающая влияние на искомый результат, называемый откликом системы или параметром оптимизации  $\mathcal{Y}$ . Например, при термообработке листов факторами являются температура отжига и время выдержки, которые влияют на показатель механических свойств. Факторы должны удовлетворять следующим основным требованиям:

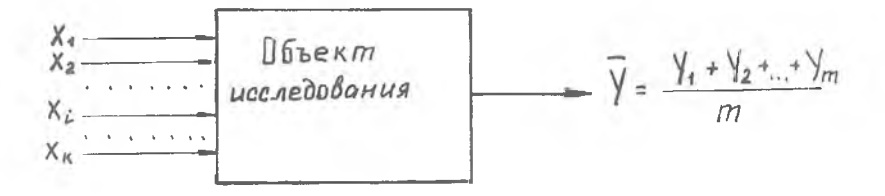

Рис. I.I. Структурная схема связей объекта исследования

они должны быть управляемыми, т.е. позволяющими устанавливать и поддерживать требуемое значение фактора в течении опыта:

для любой пары факторов должно выполняться условие совместимости, т.е. возможное их взаимодействие не должно нарушать эксперимент;

факторы должны быть независимыми друг от друга;

они должны быть однозначны и непосредственно воздействовать на параметр оптимизации:

отклонение действительного значения фактора от запанного номинального значения не должно превышать погрешности прибора.

 $\bar{q}$  представляет собой зависимую от факторов переменную или численную характеристику среднего значения параметра оптимизации по результатам реализованных  $m$  раз параллельных опытов.

Применительно к процессам производства и формоизменения металлов за параметр оптимизации принимают показатель качества металла, предельную степень деформации и т.д.

Например, при исследовании пронесса глубокой вытяжки листовых материалов за параметр оптимизации может быть принят показатель, характеризующий механические свойства листа на стадии производства или предельная степень вытяжки на стадии штамповки.

Параметр оптимизации должен соответствовать следующим основным требованиям:

измеряться в опыте при любом изменении режима технологического процесса:

все сторонне характеризовать технологический процесс;

быть однозначным и задаваться числом.

При проведении эксперимента способы воздействия на объект, или факторы, могут принимать одно или несколько значений. Такие значения (фиксированные) называются уровнями фактора.

 $\frac{1}{2}$ 

 $2 - 7408$ 

Конкретный набор уровней факторов определяет одно из возможных состояний объекта исследования или условия проведения одного из опытов. Чтобы узнать число всех возможных опытов в данном эксперименте  $\mathcal N$ не обходимо число уровней факторов  $\rho$  возвести в степень числа факто- $DOB$   $K$  :

 $N = \rho^{K}$ 

Заканчивая рассмотрение кибернетической схемы, изображенной на рис. I.I. необходимо заметить, что при математическом планировании эксперимента можно надеяться на успех в том случае, если объект исследования отвечает двум основным требованиям:

воспроизводимость на объекте результатов экспериментов, т.е. разброс значений параметра оптимизации для нескольких параллельных опытов не должен превышать точности эксперимента;

объект должен быть управляемым, т.е. обеспечивающим проведение активного эксперимента с выбором в каждом опыте требуемых сочетаний уровней факторов.

Кроме этого необходимо выполнить следующие условия: процесс должен быть задан множеством факторов; каждый фактор должен быть управляем; опыты равноценны, т.е. различием в их стоимости можно пренебречь; решается залача интерполяции или поиска оптимальных условий; математическая модель процесса заранее неизвестна.

### 2. ВНБОР ВИДА МОДЕЛИ И ПОСТРОЕНИЕ ПЛАНА ЭКСПЕРИМЕНТА

### 2.1. Выбор вида модели

6

Под математической моделью понимают уравнение, связывающее зависимую переменную (параметр оптимизации) с варьируемыми в процессе экспериментирования факторами (независимыми переменными). Это уравнение называют также функцией отклика. Функция отклика удовлетворяет следующим предположениям: непрерывность, гладкость и наличие единственного оптимума. Эти предположения позволяют представить изучаемую функцию в виде степенного ряда (полинома) в окрестности любой возможной точки изучаемой области изменения факторов. Этот степенной ряд

SAITSCHBARTCH TAKIM OG PASON:  $\overbrace{Z}^{\kappa}$ <br>  $\overbrace{Z}^{\kappa}$  =  $\varphi(x_1, x_2, ..., x_k) = \beta_0 + \sum_{i \leq i \leq k}^{\kappa} \beta_i x_i + \sum_{i \leq i \leq j \leq k}^{\kappa} \beta_{ij} x_j + \sum_{i \leq i \leq k}^{\kappa} \beta_{ij} x_i^2 ...$ 

 $\ell$  - параметр оптимизации в случае проведения бесконечного rne

числа опытов (генеральная характеристика);<br>  $\beta_i = \frac{\partial \varphi}{\partial x_i}$ ;  $\beta_{ij} = \frac{\partial^2 \varphi}{\partial x_i \partial x_j}$ ,  $\beta_{ii} = \frac{\partial^2 \varphi}{\partial x_i^2}$  - коэффициенты степенного ряда или коэффициенты регрессии.

На практике модель строят по результатам конечного числа экспериментов, т.е. определяют выборочные оценки функции и коэффи-IMERTOB  $\beta_o$ ,  $\beta_i$ ,  $\beta_{ij}$ ,  $\beta_{ii}$ , a umerho y v  $b_o$ ,  $b_i$ ,  $b_{ij}$ ,  $b_{ii}$ ,...

 $y = b_0 + \sum_{i=1}^k b_i x_i + \sum_{i=1}^k b_{ij} x_i x_j + \sum_{i=1}^k b_{ii} x_i^2 + ...$  $(2.1)$ 

где

 $\mathcal{Y}$  - выборочная оценка функции отклика;

 $\beta_{i}$  - выборочные коэффициенты регрессии;

 $x_i$  - факторы.

Представленный степенной ряд в общем случае бесконечен, но на практике ограничиваются конечным числом его членов, аппроксимируя тем самым неизвестную функцию с некоторой точностью. Чаще всего для аппроксимации применяют полиномы первой и второй степени (полиномиальные модели первого и второго порядка). Выбор степени полинома производится с учетом конкретной задачи исследования и априорной (предварительной) информации о характере функции отклика. Если такая априорная информация отсутствует, то на первом этапе исследования модель принимают в виде полинома первой степени или неполного квадратичного полинома и производят определение его коэффициентов и адекватности, а также оценку точности аппроксимации. Если модель оказывается адекватной и обеспечивает требуемую точность аппроксимации, то задачу получения модели можно считать выполненной. Еюли модель неадекватна или адекватна, но не обеспечивает требуемой точности аппроксимации, то в дальнейшем переходят к моделе второго порядка, к реализации соответствующего плана эксперимента и обработке его результатов.

Часто заранее имеются сведения о существенной нелинейности функции отклика. В этих случаях сразу выбирается модель в виде полного полинома второго порядка.

## 2.2. Выбор и построение плана полного бакторного эксперимента

План эксперимента строится или выбирается в зависимости от вида принятой модели, числа опытов и ряда специальных требований, предъявляемых к описательным свойствам модели.

Исходя из порядка принятой модели различают соответственно планы первого и второго порядков. Планы первого порядка называют еще двухуровневыми, так как факторы в этих планах варьируются на двух уровнях  $(\rho = 2)$ . Планы второго порядка предусматривают варьирование факторов на трех уровнях и называются поэтому трехуровневыми ( $\rho = 3$ ).

Если все факторы в соответствии с планом варьируются на одинаковом числе уровней, то они называются симметричными, в противном случае - несимметоичными.

Наиболее широкое применение получили планы, в которых кажпый фактор варьируется на двух уровнях и реализуется полный набор из  $2^{K}$  комбинаций уровней факторов. Такие планы называются полными факторными, а также симметричными двухуровневыми планами типа  $2^{K}$ или типа  $N=2$ 

Каждый фактор, участвующий в процессе, имеет вполне определенный разумный предел изменения своей величины. В связи с этим при математическом планировании эксперимента необходимо прежде всего оценить реальные границы областей определения факторов. Затем на основании априорной (полученной до начала эксперимента из литературных источников или предыдущих исследований) информации устанавливаются такие эначения уровней факторов, которым соответствовал наилучший результат параметра оптимизации. Эти уровни принимают за исходные при построении плана экспетимента и называют основными уровнями.

Верхний и нижний уровни факторов в планируемом эксперименте устанавливают путем соответственно прибавления к основному уровню или вычитания из него некоторого числа  $\Delta \mathcal{X}_d$ , называемого интервалом варьирования факторов:

$$
\Delta \mathcal{X}_j = \frac{\mathcal{X}_j \max - \mathcal{X}_j \min}{2} \tag{2.2}
$$

При выборе интервала варьирования необходимо иметь в виду, что он должен быть с одной стороны больше ошибки фиксирования уровня фактора; с другой стороны его необходимо ограничить сверху, чтобы не выйти за предели области определения факторов. Принято считать интервал варьирования узким, если он составляет не более 10% от области определения фактора; не более 30% - средним, а в остальных случаях - широким.

Лля упрощения записи условий каждого опыта и обработки экспетиментальных данных масштабы по интервалам изменения факторов выбирают таким образом, чтобы верхний уровень соответствовал плюс епинице. нижний - минус единице, а основной - нулю.

Поскольку факторы, возлействующие на объект исследования, неоднородны и имеют различные единицы измерения, а числа, выражающие величи-Ны факторов, имеют различные порядки, их следует привести к единой системе исчисления путем перехова от натуральных значений факторов к К ОДИ ДОВАННЫМ:

$$
\mathcal{X}_j = \frac{\mathcal{X}_j - \mathcal{X}_{oj}}{\Delta \mathcal{X}_j},\tag{2.3}
$$

где  $x_j$  - кодированное значение  $j$  -го фактора;

 $\mathcal{X}_i$ - натуральное значение фактора;

 $x_{0i}$ - натуральное значение основного уровня фактора;

д С /- интервал варьирования /- го фактора.

Руководствуясь рассмотренными понятиями и определениями, условия проведения эксперимента можно записать в виде таблицы, где строки соответствуют различным опытам, а столбцы - значениям факторов. Такие таблицы называют матрицами планирования эксперимента. Каждый столбец в матрице планирования называют вектором-столбцом, а каждую строку - вектор-строкой.

Матрица планирования и соответствующий ей эксперимент, в котором реализуются все возможные сочетания уровней факторов, называется полным факторным экспетиментом (ПФЭ).

Матрица планирования полного факторного эксперимента  $2^2$  с дублированием каждого опыта / П раз представлена в табл. 2.1.

#### Таблица 2.1

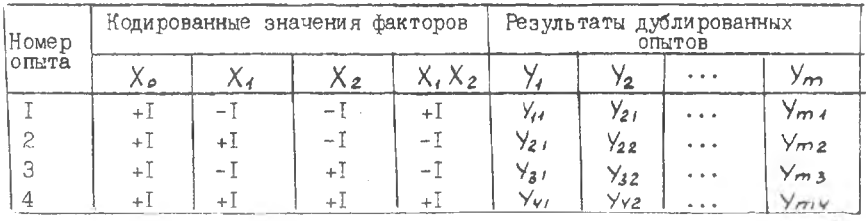

Матрица планирования типа  $2^2$ 

 $3 - 7408$ 

Лля упрошения записи матрицы планирования единицы как правило опускаются.

При построении матриц планирования целесообразно пользоваться слепующей системой черепования знаков:

в первом столбце таблицы знаки уровней меняются поочередно;

BO BTODOM - VEDENVØTCA VEDES NBA:

в третьем - через четыре и т.п. по степеням пвойки.

Вектор-столбец эффектов взаимодействий  $X_i X_2$  строится путем перемножения столбнов взаимодействующих факторов.

Известно, что построенная матрица планирования обеспечивает получение качественной математической модели (с наилучшими оценками коэффициентов регрессии) в том случае, если ее план имеет свойства симметричноти, нормированности, ортогональности и ротабельности.

Симметричность плана - алгебраическая сумма элементов векторстолбца каждого фактора равна нулю, т.е.  $\sum_{i=1}^{N} X_{i,j} = Q$ , где  $N$  -<br>число опытов,  $j = 1, 2, ..., K$  - номер фактора.

Нормированность плана, - сумма квадратов элементов каждого столбца равна числу опытов, т.е.  $\sum_{i=1}^{M} X_{ji} = N$ .

Ортогональность плана - сумма построчных произведений любых двух вектор-столбцов матрицы равна нулю, т.е.  $\sum_{i=1}^{\infty} X_{ji} X_{\mu i} = 0$ , где

 $j = 0, 1, 2, 3, ..., K$ ;  $j \neq U$ 

Ротатабельность плана - свойство, обеспечивающее возможность предсказания значений параметра оптимизации с одинаковой точностью в любых направлениях от центра эксперимента.

Представленной в табл.2.1 матрице планирования двухфакторного эксперимента  $2^2$  с эффектом взаимодействия факторов будет соответствовать следующая математическая модель процесса:

$$
Y = \beta_0 + \beta_1 X_1 + \beta_2 X_2 + \beta_{12} X_1 X_2
$$
 (2.4)

Целью реализации экспериментов по данному плану является фиксирование параметра оптимизации с последующим вычислением неизвестных коэффициентов модели  $\beta$ , по формуле, полученной, как будет показано ниже, методом наименьших квадратов (МНК):

$$
\hat{\beta}_j = \frac{\sum_{i=1}^{N} X_{ji} Y_i}{N} \quad j = 0, 1, 2, ..., K. \tag{2.5}
$$

Благопаря колированию факторов, коэффициенты  $\beta_4$ ,  $\beta_2$  и  $\beta_{12}$ находятся по формуле (2.5) простым арифметическим подсчетом. Например.

$$
\beta_1 = \frac{(-1)\gamma_4 + (0.1)\gamma_2 + (-1)\gamma_3 + (0.1)\gamma_4}{4}.
$$

Аналогичным образом находится и коэффициент  $b$ . Если уравнение (2.4) справедливо, то оно верно и для средних адийметических значений переменных (факторов), т.е.  $\overline{Y} = \overline{b}_0 + \overline{b}_1 \overline{X}_1 + \overline{b}_2 \overline{X}_2 + \overline{b}_{12} \overline{X}_3$ . Но в силу свойства симметричности плана  $X_i = X_2 = X_4 - X_5 = 0$ , следовательно,  $Y = B_0$ . Пругими словами, видно что  $b_{o}$  - это среднее арийметическое значение параметра оптимизации. Чтобы привести процедуру вычисления  $\beta_{\alpha}$ Ŕ. соответствии с формулой (2.5), в матрицу планирования вводят (см. табл.2.1) пополнительный вектор-столбец фиктивной переменной  $X_{\alpha}$ . которая во всех опытах принимает значение  $+1$ .

Коэффициенты регрессии модели  $\beta_i$ указывают на степень влияния соответствующего фактора. Чем больше абсолютная величина козффициентов, тем большее влияние оказывает фактор на параметр оптимизации. Если коэффициент имеет знак плюс, то с увеличением значения фактора увеличивается и параметр оптимизации, а если минус, то уменьшается.

## 2.3. Понятие о пробном факторном эксперименте

Полный факторный эксперимент позволяет получить весьма общирную информацию об объекте исследования и упростить анализ его состояний, построив полиномиальную модель. Необходимым и достаточным условием расчета коэффициентов этой модели является равенство числа опытов количеству определяемых коэффициентов. Сднако с ростом числа факторов

 $K$  число опытов возрастает по показательной функции  $N = 2^{K}$ а число коэффициентов  $\beta$  в случае линейной модели увеличивается по линейному закону ( $\beta_j - 1 + K$ ). Поэтому, начиная с  $K \ge 3$ , проведение ПФЭ в силу резкого увеличения количества опытов становится нецелесообразным, так как число опытов превышает число искомых коэффициентов  $\frac{1}{6}$  = 0, I, 2, ..., K . Это создает объективрегрессии:  $N \gg \sum_{j=1}^{n+1} \beta_j$ ные предпосылки для уменьшения количества опытов. С этой целью при планировании экспериментов с большим количеством факторов (  $K \geq 3$ ) используют только часть матрицы полного факторного эксперимента, которую называют дробной репликой ПФЭ или планом дробного факторного эксперимента (ДФА). Такой план обеспечивает минимальную разницу между

числом опытов в эксперименте и количеством оцениваемых параметров линейной молели.

Рассмотрим пример сокращения числа опытов при изучении влияния на процесс трех факторов. План ПФЭ с эффектами взаимодействия при пвухкратном повторении опытов будет иметь следующий вид (табл.2.2).

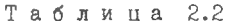

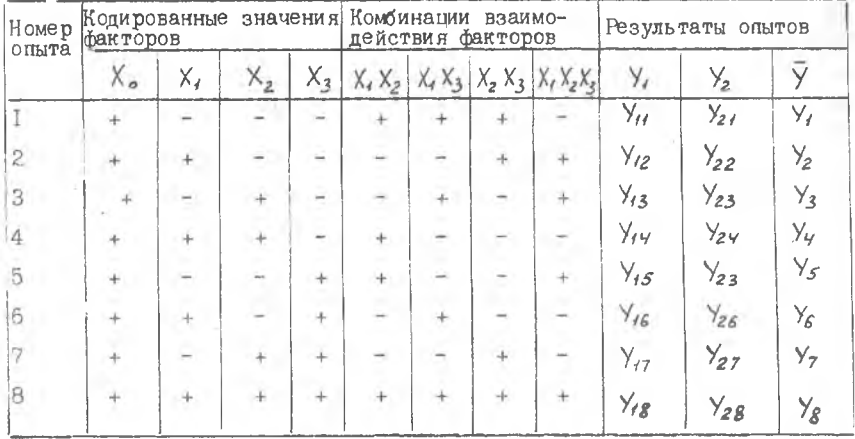

Матрицы планирования  $2^3$ 

Результатам экспериментов, выполненных по плану такой матрицы, будет отвечать следующий полином:

$$
Y = \beta_0 + \beta_1 X_1 + \beta_2 X_2 + \beta_3 X_3 + \beta_{12} X_1 X_2 + \beta_{13} X_1 X_3 + \beta_{23} X_2 X_3 + \beta_{123} X_1 X_2 X_3
$$
 (2.6)

Если из анализа аптиорной информации ясно, что эффекты взаимопействия факторов в исследуемом процессе отсутствуют или пренебрежимо малы, то коэффициенты  $\beta_i$  в уравнении (2.6) при парных и тройных взаимолействиях будут стремиться к нулю, а для описания процесса достаточно линейной части полинома (2.6):

$$
Y = \beta_o + \beta_f X_t + \beta_g X_2 + \beta_g X_3.
$$
 (2.6 a)

Модель (2.6), как видим, практически идентична уравнению (2.4), полученному при двухфакторном эксперименте с эффектом взаимодействия.

Только вместо независимой переменной Х<sub>з</sub> в выражении (2.4) присутствует произведение факторов Х. Хэ . Если же, как было отмечено, эффект парного взаимодействия Х, Х, отсутствует и, следовательно, коэффициент  $b_{12} \rightarrow 0$ , то вектов-сталбец  $X_1 X_2$ **B.METBUDE** планирования  $2^2$  (табл. 2.1) оказывается лишним. Использовав этот вектор-столбец для нового фактора  $X_3$ , мы получим матрицу планиревания трехфакторного экспетимента типа  $2^3$  (табл. 2.3). имеющую всего 4 опыта вместо восьми. Но позволяющую рассчитать все коэффициенты модели (2.6 а). Полученная таким образом матрица планирования и называется планом ДФЭ, в данном конкретном случае - полурециикой ПФЭ и обозначается  $N = 2^{3 - 1}$ .

В сбщем случае ДФЭ условно сбозначают как  $N = 2^{k-2}$ , где  $q$ число линейных эффектов, приравненных к эффектам взаимодействия. При  $Q_r = I$  получаем I/2 ПФЭ (полуреплика), при  $Q_r = 2 - 1/4$  ПФЭ (четверть реплики) и т.д. по степени двойки.

Таблица 2.3

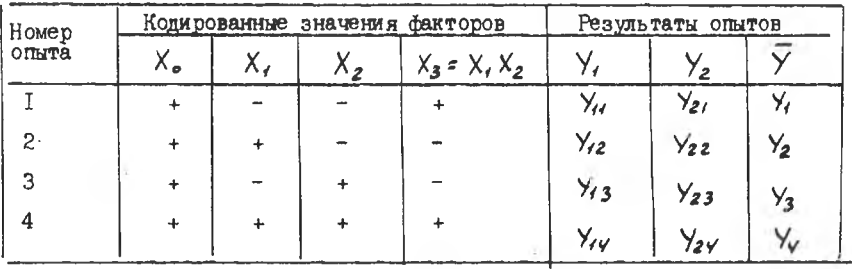

Матрица планирования ДФЭ типа  $2^{3-1}$ 

При построении матриц планирования ДФЭ необходимо иметь в виду. что знаки уровней новых факторов. вводимых в план вместо эффектов. взаимодействий, выбираются не произвольно, а должны соответствовать знакам столбцов тех взаимодействий, вместо которых они вводятся.

Для составления плана дробного факторного эксперимента следует брать ближайший полный факторный эксперимент, число опытов в котором больше числа факторов.

Так, на основе плана ПФЭ типа  $2^2$ , имеющего лишь один эффект

4-7408

взаимолействия X, X2 может быть строено лишь две матрицы планирования ЛФЭ типа  $2^{3-1}$ . В первом случае  $X_3 = X_1 X_2$ , а во втором  $X_3 = -X_1X_2$ 

На основе плана ПФЭ типа  $2^3$  (табл.2.2) можно построить матрицу планирования ДФЭ с числом факторов от 4 до 7. Так. заменив любой из эффектов взаимолействия четвертым фактором  $X_{\varphi}$ , получим  $I/2$  ПФЭ типа  $2^{4-1}$ ; заменив два эффекта взаимодействия факторами  $X_{4}$   $X_{5}$ , получим I/4 ПФЭ типа 2<sup>5-2</sup>; заменив все эффекты взаимодействия факторами  $X_{\gamma}$ ,  $X_{\gamma}$ ,  $X_{\epsilon}$ ,  $X_{\gamma}$ , получим I/I6 ПФЭ типа 2<sup>7-4</sup>.

Выбор степени дробности реплик определяется также задачей, решаемой в исследовании. Так при оптимизации стремятся сделать эффекты взаимодействия возможно меньшими и, следовательно, здесь можно воспользоваться той или иной репликой высокой степени дробности. В запачах интерполяции наоборот выявление таких эффектов может оказаться весьма важным и интересным. Поэтому здесь целесообразней использовать матрицу ПФЭ или ее полуренлику.

Так как маттица планирования ДФЭ строится путем замены векторстолбнов эффектов взаимодействий новыми или дополнительными факторами, то можно ожидать, что величина выборочных коэффициентов регрессии 6. будет являться одновременно оценкой генеральных значений козффициентов как при основных эффектах  $\beta$  , так и при эффектах взаимодействий. Например, коэффициент В<sub>з</sub> в уравнении (2.6 а) будет совместной оценкой для коэффициентов  $\beta_3$  и  $\beta_{12}$ , т.е.  $\beta_3 \rightarrow \beta_3 + \beta_{12}$ . Аналогично  $\beta_1 \rightarrow \beta_4 \rightarrow \beta_{23}$ ,  $\beta_2 \rightarrow \beta_2 \rightarrow \beta_{33}$ . Другими словами, при таком гланировании смешиваются эффекты взаимодействия с основными зффектами, в результате чего часть информации теряется (по сравнению с ПФЭ). От системы смешивания зависит эффективность дробной реплики. Матрицы планирования ДФЭ, в которых линейные эффекты смешаны с взаимолействиями наивысшего порядка являются наиболее эффективными.

Лля определения систем смешивания эффектов в теории планирования дробных экспериментов применяется определяющий контраст (ОК). Он представляет собой символическое произведение столбцов, равное +I или - [. Так, для полуреплики  $2^{3-1}$ (табл. 2.3) определяющий контраст равен соотношению:  $f = X_1 X_2 X_3$ 

Чтобы установить, какое взаимодействие смешано с данным линейным (основным) эффектом, надо умножить обе части определяющего контраста на столбец, соответствующий данному эффекту. Так, если определяющий контраст  $4 = X_1 X_2 X_3$ , то для  $X_1$  имеем  $X_4 = X_1^2 X_2 X_3 = X_2 X_3$ , так как  $X_i^2 = 1$ . Для  $X_2$  получим  $X_2 = X_i X_2^2 X_3 = X_i X_3$ , а для  $X_3$  - $X_3 = X_1 X_2$ 

Полученные соотношения называются генерирующими. Они показывают. с каким из эффектов смешан данный или какое из взаимолействий принято незначимым и заменено новым фактором. Полуреплики, в которых основные эффекты смешаны с двухфакторными взаимодействиями. носят название планов с разрешаютей способностью Ш (по максимальному числу факторов в определяющем контрасте). Разрешающая способность будет максимальной в той реплике, где линейные эффекты смешаны с эффектами взаимодействия наибольшего возможного порядка. Для расчета максимальной разрешающей способности ДФЭ применяют обобшающий контраст, представляющий собой произведение высшего порядка определяющих контрастов. Например, для матрицы планирования типа  $2^{7-4}$  опречеляютими контрастами будут следующие соотношения:

 $1 = X_1 X_2 X_4$ ;  $1 = X_1 X_3 X_5$ ;  $1 = X_2 X_3 X_6$ ;  $1 = X_1 X_2 X_3 X_7$ .

Обобщающий контраст получается перемножением всех четырех контрас-TOB:

 $1 = X_1 X_2 X_3 X_4 X_5 X_6 X_7$ .

Умножив полученный обобщающий контраст последовательно на  $X_1, X_2, X_3, \ldots, X_n$ получим план с разрешающей способностью  $\overline{V}$ 

В заключение необходимо отметить, что планы ПФЭ могут дробиться лишь по определенного предела. Так, предельное число факторов пля восьми опытов равно семи, а для 16 опытов - пятнадцати и т.д.

Планы, в которых число опытов равно числу определяемых оценок коэффициентов функции отклика, называются насыщенными. К таким планам, в частности, относятся планы, представленные в табл.2.1, 2.3. В ненасытенных планах число опытов превышает число определяемых оценок коэффициентов.

Планы второго порядка бывают композиционные и некомпозиционные.

Композиционные планы используют обычно на заключительных этапах исследования при описании экспериментальной области в ситуациях, когпа отсутствует априорная информация о характере зависимости и полуномиальную модель приходится подбирать последовательно, начиная с простейшего линейного уравнения, которсе затем достраивается до полной квадратичной модели. Композиционные планы второго порядка получают путем добавления 2<sup> $K$ </sup> звездных точек<sup>"</sup> и некоторого числа центральных точек (точек основного уровня) к "ядру", образованному планом ПФЭ типа  $2^{\kappa}$  или его репликой.

Некомпозиционные планы применяются при наличии априорной информации о существенности кривизны поверхности отклика, (нелинейности функции отклика), обуславливаютей целесообразность провеления эксперимента, начиная сразу в реализации плана второго порядка. К их числу относятся планы типа неполного факторного эксперимента  $3^{K}$  и ряд других типов планов.

Вопросы классификации, рационального построения и выбора планов проведения эксперимента подробно изложены в работах /I.2.3/.

## З. МАТЕМАТИЧЕСКОЕ ОПИСАНИЕ ЗАЛАЧИ ПОСТРОЕНИЯ МОЛЕЛИ

Как уже отмечалось выше для достаточно общего случая постулируется полиномиальная структура модели. В итоге задача сводится к оцениванию коэффициентов модели по результатам экспериментального определения функции отклика.

Пусть выборочные исходные данные для решения этой задачи содержат  $N$  наблюдений независимых переменных  $x_{\mathcal{L}'}$  и изучаемой ве $y_i$ , представляющей значения функции  $z_i$ , искаженные личины влиянием ошибки Е: :

$$
y_i = b_i (x_{ij}, \beta_j) + \mathcal{E}_i, i = 1, 2, ..., n; \quad j = 1, 2, ..., K.
$$
 (3.1)

Уравнение (3.I) называется уравнением регрессии. Оно является линейным по параметрам  $\beta_i$  и нелинейным в общем случае по переменным  $x_{i,j}$ .

Лля нахождения коэффициентов модели (уравнения регрессии). как уже отмечалось выше, обычно применяется метод наименьших квадратов. Суть МНК заключается в том, что остаточная сумма квадратов невязок  $\mathcal{E}_t$  . т.е. разности экспериментальных  $\mathcal{Y}_t$  и рассчитанных по уравнению регрессии  $V_i$  значений параметра оптимизации, должна быть минимальна. Это определение записывается математически следующим образом:

$$
\mathcal{U} = \sum_{i=1}^{N} \mathcal{E}_{i}^{2} = \sum_{i=1}^{N} \left( Y_{i} - \tilde{Y}_{i} \right)^{2} = \sum_{i=1}^{N} \Delta Y_{i}^{2} = \text{min.}
$$
 (3.2)

В качестве примера рассмотрим применение МНК для определения коэффициентов регрессии  $\beta_j$  линейной модели по результатам однофакторного эксперимента.

**I6** 

Пусть уравнение регрессии имеет вип

$$
\tilde{Y} = \beta_o + \beta_f X_i \tag{3.3}
$$

С учетом уравнения (3.3) функцию (3.2) можно записать следующим об-DB30M:

$$
U = \sum_{i=1}^{N} \Delta Y_i^2 = \sum_{i=1}^{N} (Y_i - \beta_0 - \beta_i X_i)^2 = min
$$
 (3.4)

Чтобы минимизировать функцию (3.4) необходимо приравнять к нужю ее частные производные по неизвестным  $\beta_o$  и  $\beta_i$ :

$$
\frac{\partial \sum_{i=1}^{D} (Y_i - \beta_o - \beta, X_i)^2}{\partial \beta_o} = 0; \qquad \frac{\partial \sum_{i=1}^{D} (Y_i - \beta_o - \beta, X_i)^2}{\partial \beta_o} = 0. \qquad (3.5)
$$

Дифференцируя выражения (3.5), раскрыв скобки и производя другие незначительные преобразования, получим систему двух уравнений с двумя неизвестными:  $\sim$ 

$$
N\beta_{0} + \sum_{i=1}^{N} X_{i} \beta_{i} = \sum_{i=1}^{N} Y_{i} ;
$$
  

$$
\sum_{i=1}^{N} X_{i} \beta_{0} + \sum_{i=1}^{N} X_{i}^{2} \beta_{i} = \sum_{i=1}^{N} Y_{i} X_{i} ;
$$
  

$$
(3.6)
$$

Решая систему уравнения (3.6), получим формулы для определения коэффициентов регрессии:

$$
\beta_{0} = \frac{\sum_{i=1}^{M} Y_{i} \sum_{i=1}^{N} X_{i}^{2} - \sum_{i=1}^{N} X_{i} X_{i} \sum_{i=1}^{N} X_{i}^{2}}{N \sum_{i=1}^{M} X_{i}^{2} - (\sum_{i=1}^{N} X_{i}^{2})^{2}}
$$
\n
$$
\beta_{i} = \frac{N \sum_{i=1}^{M} Y_{i} X_{i}^{2} - \sum_{i=1}^{M} Y_{i} \sum_{i=1}^{N} X_{i}^{2}}{N \sum_{i=1}^{M} X_{i}^{2} - (\sum_{i=1}^{M} X_{i}^{2})^{2}}
$$
\n(3.7)

После преобразования выражений (3.7) с учетом свойств симметричности и нормировки матриц планирования экспериментов и была получена формула (2.5).

Математическое описание задачи построения модели (определения

 $5 - 7408$ 

коэффициентов регрессии) в более общем случае осуществляется с использованием аппарата л алгебры матриц. В матричной форме уравнение регрессии записывается следующим образом:

 $(3.8)$ 

$$
y = X\hat{B} + E
$$

где

имеет нормальное распределение (а это посту-Если вектор лируется), то применяя МНК, можно получить оценки коэффициентов уравнения (3.8) как результат произведения матриц:

$$
\beta = C X^T Y \tag{3.9}
$$

где  $\beta = \begin{bmatrix} \beta_1 \\ \beta_2 \\ \vdots \\ \beta_k \end{bmatrix}$  - вектор-столбец оценок коэффициентов  $\beta_j$ :

 $C = (X^T X)^{-1}$  - матрица, обратная к матрице  $(X^T X)$ 

Важно отметить, что необходимым условием возможности решения задачи определения коэффициентов модели является неособенность (невырожденность) матрицы  $X^k X$ . Определитель неособенной матрицы не должен равняться нулю:  $\mathcal{Q}e\mathcal{L}(X^7X)\mathcal{I}\mathcal{D}$ . Матрица, определитель которой равен нулю, не имеет обратной, т.е. невозможным оказывается вычислить матрицу  $C = (X^T X)^{-1}$ .

В случае ортогональной матрицы планирования  $X$  матрица  $C$ является диагональной. Все элементы такой матрицы вне ее главной диагонали равны нулю. Элементы главной диагонали этой матрицы определяются по формуле

$$
C_{jj} = \frac{1}{\sum_{i=1}^n X_{ij}^2}
$$

В этом случае операции над матрицами, необходимые для определения коэффициентов модели, могут быть сведены к следующим линейным алгебраическим формулам

$$
\beta_{j} = C_{j,j} \sum_{i=1}^{n} X_{i,j} \, \mathcal{Y}_{i} = \frac{\frac{p}{e^{i}} X_{i,j} \, \mathcal{Y}_{i}}{\frac{p}{e^{i}} X_{i,j}^{2}} \, ; \quad i = 1, 2, ..., n \, ;
$$
\n(3.10)

из которых с учетом свойств матрицы планирования эксперимента также может быть получена формула (2.5). После расчета значений коэффициентов  $\beta$  / по формуле (2.5) или (3.9) осуществляют статистический анализ полученной модели.

## 4. СТАТИСТИЧЕСКАЯ ОБРАБОТКА РЕЗУЛЬТАТОВ ИССЛЕДОВАНИЙ

Как бы тщательно ни готовился эксперимент для определения параметров выбранной математической модели, всегда существует возможность появления ошибки в установлении истинных значений функции отклика. С одной стороны, эти ошибки обуславливаются несовершенством измеритель-

I9

ных приборов и средств контроля, нарушениями технологического режима исследуемых процессов, состоянием окружающей среды и целым рядом других факторов, предвидеть которые практически невозможно. С другой стороны, значения функции отклика, полученные расчетным путем по выбранной модели, также отличаются от истинных значений на величину некоторой ошибки  $\mathcal{E}_{o}$ .

Поэтому для определения достоверности полученных в опытах данных и оценки пригодности модели для описания процесса проводится статистический анализ результатов экспериментов и адекватности выбранной математической модели.

#### 4. І. Определение дисперсии параметра оптимизации

Чтобы уменьшить влияние ошибки опыта на величину параметра оптимизации, матрицы планирования экспериментов строят с учетом дублирования опытов (табл.2.1). В этом случае в дальнейших расчетах уже используется средняя арифметическая величина функции отклика (математическое ожидание в случае бесконечного числа опытов), определяемое по следующей формуле:

$$
\overline{Y}_i = \frac{Y_{1i} + Y_{12} + ... + Y_{1m}}{m}
$$

где 77 - число повторных опытов.

Лля оценки отклонения значений параметра оптимизации от математического ожидания определяют дисперсию параллельных опытов в каждой строке плана (построчные дисперсии):

$$
S_i^2 = \frac{1}{m-1} \sum_{\ell=1}^m \left( Y_{i\ell} - \bar{Y}_{i\ell} \right)^2, \quad \ell = \ell, 2, 3, ..., m
$$

 $f: m - 1$  - число степеней свободы - это число независимых групп наблюдений, исследуемого объекта.

В данном случае из 177 наблюдений независимых результатов Ут будет  $m - 1$ , так как результат любого одного наблюдения зависим и может быть определен по известным остальным опытам и величине среднего значения

Затем проверяется однородность построчных дисперсий по критерию Кохрена. Критерий Кохрена  $\,$  G - это отношение максимальной построчной дисперсии к сумме всех дисперсий. Данный критерий показывает, что

в случае незначимых отличий построчных дисперсий ( $G_{pocy} < 6766$ ), т.е. их однородности, результаты экспериментов относятся к одной и той же совокупности. В противном случае ( $G_{\rho}$ <sub>веч</sub> >  $G_{\tau \circ \delta \wedge}$ ) дисперсии неоднородны и, следовательно, наблюдаемые результаты экспериментов

Уст либо характеризуют различные объекты исследований, либо опыты не корректны.

для расчета критерия Кохрена из всех дисперсий  $S_i^2$  находит-<br>Ся наибольшая  $S_{\gamma\gamma\alpha\kappa}^2$  и делится на сумму всех построчных дисперсий:

$$
G_{\rho \alpha c} = \frac{S_{\text{max}}^2}{\sum_{i=1}^{N} S_i^2}
$$

Если вычисленное значение критерия Кохрена  $G_{\rho\rho\alpha\epsilon\epsilon\epsilon}$  меньше его критического значения  $G_{K,\Omega}$ , найденного по табл. 2 (прил. 1) для числа степеней свободы  $f = m - f$  и числа опытов  $N$  при выбранном уровне значимости  $\alpha$  (обычно принимают  $\alpha = 0,05$ ), то результаты не противоречат гипотезе об однородности дисперсий и на следующих этапах анализа можно применять обобщенную (усредненную) дисперсию воспроизводимости.

Уровень значимости  $\alpha$  - мера точности ответа. Для инженерных расчетов достаточным является  $\alpha' = 0.05$ , что соответствует вероятности правильного ответа  $P = I - \alpha' = 0.95$ , т.е. считается, что в 95% случаев полученный результат будет находиться в пределах доверительного интервала.

Дисперсия параметра оптимизации Sy или дисперсия воспроизводимости эксперимента определится как частное от деления суммы построчных дисперсий на число опытов в матрице планирования  $\mathcal{N}$ :

$$
S_y^2 = \frac{\sum_{i=1}^{2} S_i^2}{N} = \frac{\sum_{i=1}^{2} \sum_{i=1}^{m} (Y_{i}e^{-Y_i})^2}{N(m-1)}
$$

Здесь  $N = f_2$  - число степеней свободы для определения  $S_f^2$ . Использование такой формулы возможно в том случае, если число повторных опытов одинаково во всей матрице планирования.

Чтобы исключить влияние на чараметр оптимизации систематических ошибок, обусловленных различными внешними условиями, необходимо порядок опытов рандомизировать во времени с помощью таблицы случайных чисел (прил. I, табл. I). Рандомизация - случайный порядок проведения опытов.

#### 4.2. Проверка значимости коэффициентов регрессии

Статистическая значимость коэффициентов модели определяется по  $t$  - критерию Стьюдента. С этой целью в начале определяется их выборочная дисперсия

$$
S_{\beta j}^2 = \frac{S_y^2}{N \cdot m},
$$

а затем расчитываются значения критериев Стьюдента по следующей формуле:

$$
\mathcal{L}_{j}^{P} = \frac{|\mathcal{B}_{j}|}{\sqrt{\mathcal{S}_{\mathcal{B}_{j}}^{2}}}
$$

Расчетные значения критерия Стьюдента  $E_j$ сравниваются с таблич- $H<sub>5</sub>HM + \frac{796}{100}$ (прил. I, табл. 3), которые определяются при заданном уровне значимости (мы приняли  $\alpha' = 0.05$ ) и числе степеней свободы  $f_2$  =  $\mathcal N$ , с которыми была определена дисперсия воспроизводимости.  $\zeta$ Коэффициент уравнения регрессии будет значимым, если  $t$ В общем случае  $t$  -критерий всегда больше нуля и показывает, во сколько раз величина значимого коэффициента должна быть больше средней квадратической ошибки его определения.

Статистическая незначимость коэффициента модели указывает на независимость параметра оптимизации от соответствующего фактора. Следовательно, данный фактор может быть исключен из модели и дальнейших экспериментов.

Если ставится задача получения интерполяционной формулы для натуральных значений переменных, то уравнение для натуральных значений факторов можно получить используя формулу перехода (2.3). Коэффициенты регрессии при этом изменяются. В этом случае пропадает возможность интерпретации влияния отдельных факторов и эффектов по величине и знакам коэффициентов регрессии. Вектор-столбцы натуральных значений в матрице планирования уже не будут ортогональны (даже в случае ортогональности исходной матрицы планирования), коэффициенты зависимы пруг от друга. Это не является существенным недостатком, если ставится задача получения именно интерполяционной формулы, т.е. математической мопели, описывающей зависимость функции отклика от учитываемых факторов в совокупности.

## 4.3. Проверка адекватности модели

Проверка адекватности модели призвана подтвердить или отвергнуть гипотезу о том, что параметр оптимизации действительно изменяется в соответствии с полученным уравнением регрессии. Эта процедура осуществляется с помощью критерия Фишера  $F$ который представляет собой отношение двух дисперсий - адекватности и воспроизво- $S_{u}^{2}$ : димости

$$
F = \frac{S_{ag}^2}{S_g^2}.
$$

Дисперсия адекватности представляет собой остаточную сумму квадратов разности экспериментальных У. и расчетных У значений параметра оптимизации, отнесенную к числу степеней свободы

$$
S_{agg}^2 = \frac{\sum\limits_{i=1}^{N} \Delta Y_i^2}{f_i} = \frac{\sum\limits_{i=1}^{N} (\bar{Y}_{i \text{even}} - \bar{Y}_{i \text{pace}})^2}{f_i}
$$

где  $f_4$  =  $N - P$ ;  $P -$ число коэффициентов модели, включая и  $B_0$ ;  $\overline{Y}_i$  экст,  $\overline{Y}_i$  расу - значения параметра оптимизации в  $\overline{Z}$  -ом опыте. соответственно определенные экспериментально и вычисленные по уравнению регрессии.

Гипотеза об адекватности модели принимается в том случае, если **BUTIOTH RETCA YOLOBHE** Fpacy  $\leq$  Fra  $\epsilon_A$ .

Критические значения  $\mathcal F$  -критерия для  $\mathcal A = 0.05$  и степеней сво- $\mathcal{A}$  и  $\mathcal{A}$  представлены в табл.4 (прил. I). боды

Причиной неадекватности модели могут быть недостаточный порядок модели, неудачный выбор интервала варьирования факторами, большая дисперсия воспроизводимости или включение большого числа факторов, не оказывающих существенного влияния на функцию отклика. Решение о дальнейших действиях в таких случаях зависит от того, какой гипочезе отдает предпочтение исследователь. Часто после такого результата анализа модели проводят новое исследование с усовершенствованной постановкой задачи и другими условиями проведения опытов.

В заключение необходимо отметить, что в случае равенства числа опытов  $N$  числу коэффициентов  $\ell$  для проверки адекватности модели необходимо реализовать несколько параллельных опытов на основном уровне и определить среднее значение  $\sqrt{6}$ . Если разность  $\sqrt{6}$  -  $86$  (05, то модель также можно считать адекватной.

### 5. ПОИСК ОПТИМАЛЬНЫХ УСЛОВИЙ МЕТОДОМ КРУТОГО ВОСХОЖДЕНИЯ

Решение задачи оптимизации методом крутого восхождения осудествляется на основе построенной в первой серми экспериментов линейной математической модели, коэффициенты регрессии  $\beta$ ; которой, как известно, пропорциональны составляющим градиента функции отклика. Эти коэффициенты дают представление о том, в каких пропорциях следует изменять значения факторов, чтобы достичь области оптимума по кратчайшему пути.

Геометрической интерпретацией функции отклика является поверхность отклика. В разделе 2 были сделаны следующие предположения о свойствах функции отклика и соответственно - поверхности отклика: непрерывность, гладкость и наличие единственного оптимума. На рис. 5. I линиями равных значений параметра оптимизации изображена поверхность отклика для двух независимых переменных. Поверхность отклика имеет

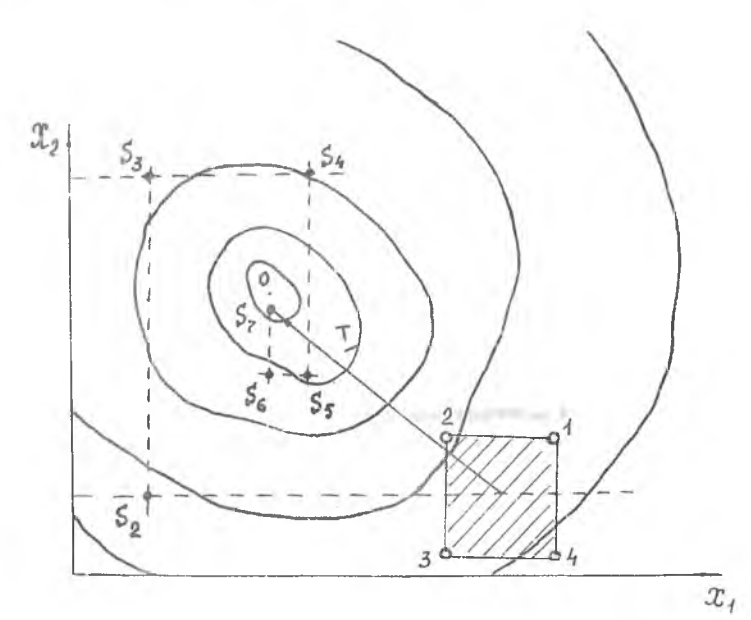

Рис. 5.1. Схема метода крутого восхождения

вид холма с вершиной в точке 0. Из рис.5. Видно, что наиболее короткий путь к вершине, т.е. к оптимуму - направление градиента функции отклика. Как известно, это направление перпендикулярно линиям уровня. Градиент непрерывной однозначной функции  $\mathcal{L}$ , описывающей поверхность отклика, есть вектор

$$
\Delta \mathcal{Y} = \frac{\partial \mathcal{Y}}{\partial x_i} i + \frac{\partial \mathcal{Y}}{\partial x_i} j
$$

где  $\Delta \mathcal{L}$  – обозначение градиента;

 $\frac{\partial \varphi}{\partial x_i}$  - частная производная функции по  $\omega$ -му фактору;<br> $\frac{\partial \varphi}{\partial x_i}$  - единичные векторы в направлении координатных осей.

Следовательно, составляющие градиента - частные производные функции отклика, оценками которых являются, как было показано  $\overline{B}$ разделе 2, коэффициенты регрессии.

Изменяя независимые переменные пропорционально величинам коэффициентов регрессии, мы будем двигаться в направлении градиента функции отклика по самому крутому пути. Поэтому такая процедура движения к оптимуму называется крутым восхождением.

На рис.5. Г показаны для сравнения направление движения к оптимуму от исходной точки  $S$ . по градиенту (I) и путь к оптимуму с использованием традиционного метода поочередного изменения значений пере-MeHHEX ( $S_1 - S_2 - S_3 - S_4 - S_5 - S_6 - S_7$ ) (II). Видно, что традичионный подход к поиску оптимальных условий ведет к напрасному увеличению опытов и, следовательно, к нерациональному расходованию времени и средств, тем более, что значительная часть информации, полученная после подобной работы часто не представляет практического интереса, поскольку относится к области далекой от оптимума.

Задача оптимизации методом крутого восхождения решается следуюшим образом. Вблизи точки  $S$  ставят небольшую серию из четырех опытов. Цель этих опытов - неизвестную поверхность отклика на небольшом учатке вблизи точки  $S$  аппроксимировать плоскостью, т.е. рассчитать коэффициенты регрессии уравнения  $\sim$   $\times$ 

 $y = b_0 + b_1 x_1 + b_2 x_2$ .

Найденные по результатам опытов коэффициенты  $\beta$ , и  $\beta_2$  определяют направление градиента для данной аппроксимирующей плоскости, т.е. направление изменения значений факторов, приводящее к возможно более быстрому изменению значений параметра оптимизации.

1/2 7-7408

В случае большего числа независимых переменных поверхность отклика нельзя изобразить нагляцно. В этом случае говорят о гиперповерхности отклика и при описании ее линейной моделью - о гиперплоскости. Коэффициенты регрессии при этом будут представлять собой тангенсы углов наклона гиперплоскости к соответствующим осям.

Больший по абсолютной величине коэффициент соответствует большему углу наклона и, следовательно, более существенному изменению параметра оптимизации при изменении данного фактора. О направлении влияния факторов говорят знаки коэффициентов. Знак плюс свидетельствует о том, что с увеличением значения фактора растет величина параметра оптимизации, а при знаке минус - убывает. Интерпретация знаков при оптимизации зависит от того, ищем мы максимум или минимум функции отклика. Если  $y \rightarrow$   $max$ , то увеличение значений всех факторов, коэффициенты которых имеют знак плюс, благоприятно, а знак минус неблагоприятно. Если же  $y$  -  $min$ , то, наоборот, благоприятно увеличение значений тех факторов, коэффициенты которых отрицательны.

Движение по градиенту удобно рассмотреть на простейшем примере в случае одного фактора (рис.5.2). Значение коэффициента регрессии равно тангенсу угла между линией регрессии и осью данного фактора. Если его умножить на интервал варьирования, который является прилежащим катетом в прямоугольном треугольнике OAB, то получится противолежащий катет AB, который и дает координаты точки, лежащей на градиенre.

Обобщение на случай  $K$  факторов делается механически, так как все эффекты независимы друг от друга. Существенно только соотношение произведений коэффициентов на соответствующие интервалы. Их абсолютные величины могут все одновременно умножаться или делиться на любое положительное число. При этом получаются точки, лежащие на том же градиенте, но с другим шагом. Эта процедура заключается в том, чтобы к нулевому уровню последовательно алгебраически прибавлять величины, пропорциональные составляющим градиента.

Как же выбирается шаг движения по градиенту? Для этого этапа не существует формализованного решения. Небольшой шаг потребует значительного числа опытов при движении к сптимуму. Большой шаг увеличивает вероятность проскока области оптимума. Во всяком случае, аналогично выбору интервалов варьирования, нижняя граница задается возможностью фиксирования двух соседних опытов, а верхняя - областью определения фактора. Шаги в изменении факторов рассчитывают в натуральном масштабе. Для этого вначале определяют произведения коэффициентов на

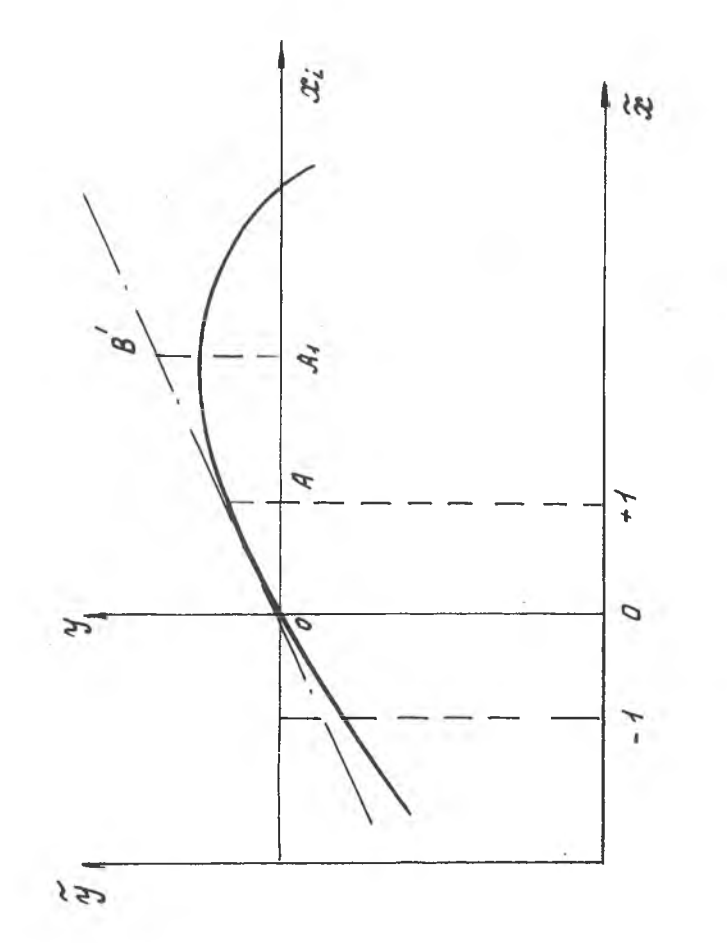

Рис. 5.2. Расчет координат точек в направлении гредиента

 $\overline{z}$ 

соответствующие интервалы варьирования факторами, т.е.  $\beta_j \triangleq \mathcal{X}_j$ , а затем уже пропорционально этим произведениям назначают шаги. Для облегчения работы шаги обычно округляют.

Незначимые факторы стабилизируются на любом уровне в интервале +1. Обычно выбирают нулевой уровень.

Рассчитав составляющие градиента, получают условия мысленных опытов. Обычно определяются условия (значения факторов) 5-10 мысленных опытов. Затем некоторые из мысленных опытов реализуются. При этом наиболее рационально пользоваться методом ножниц: реализуются крайние мысленные опыты и опыт, соответствующий примерно середине исследуемого интервала. Затем проводятся опыты в одном из подинтервалов так, чтобы захватить оптимум "в вилку".

Из всех реализованных опытов выбирается тот, который дал наилучший результат (например точка  $S_{\vec{\tau}}$  для рассмотренного на рис.5.1 примера) и принимают решение о прекращении (в случае получения приемдемого результата) или о проведении дополнительной серии экспериментов для более точного приближения к точке оптимума 0. В дополнительной серии опытов за основной уровень принимается тот из реализованных на предыдущем этапе опытов, который дал лучший результат. По результатам дополнительной серии опытов рассчитываются коэффициенты нового линейного приближения (для рассмотренного примера – вблизи точки  $S_z$  ) и осуществляется движение по градиенту этого уравнения. Количество пополнительных серий опытов зависит от сложности топографии поверхности отклика. Чаще всего на практике достаточно одной-двух дополнительных серий опытов. При необходимости в области оптимума строят и анализируют нелинейную модель этой области. При этом используют трехуровневые планы эксперимента.

Определение коэффициентов нелинейной модели наиболее рационально осуществлять на ЭВМ по программе, которая реализует метод наименьших квадратов в матричной форме, изложенный в разделе 3.

Пример решения задачи оптимизации приведен в разделе 6.6.

## 6. ОБРАБОТКА РЕЗУЛЬТАТОВ ЭКСПЕРИМЕНТА НА ЭВМ

В предыдущих разделах рассмотрена типичная схема составления матриц планирования экспериментов и статистической обработки результатов, из которой ясно, что решение таких задач связано с большим объемом вычислений. Резкое ускорение вычислительных процедур может быть достигнуто в результате применения ЭВМ. В связи с этим в данном

разделе рассматривается типичная схема построения программы расчетов на языке Фортран и приведены примеры обработки данных на различных типах ЭВМ.

## 6. І. Основные этапы и пример составления программы для ЭВМ

Разработка прикладного программного обеспечения решения задач на ЭВМ включает в себя ккак правило три основных этапа.

I. Начальный этап проектирования

Этап включает в себя:

постановку задачи с определением цели и подзадач для ее достижения;

математическую формулировку задачи, где описываются основные расчетные формулы и методы решения, которые будут использоваться;

информационную формулировку задачи, где выделяются функции будущей программы, определяется последовательность выполнения этих функций, а также устанавливается достаточность объема информации, необходимой для осуществления вычислений;

составление технической документации на проект программы, которая включает в себя текст программы, схемы и блок-схемы, а также обзорные схемы ЖИПО, осуществляющие графическое представление функций, выполняемых программой /5/.

2. Кодирование программы

На этом этапе составленный алгоритм решения задачи кодируют на каком-либо конкретном алгоритмическом языке, например, Фортран-IУ. При этом необходимо следить, чтобы составляемая программа была удобочитаемой. Основными средствами достижения удобочитаемости являются комментарии, которые подразделяются на вводные, оглавления и пояснительные. Принято целесообразным иметь I комментарий на 5-6 операторов текста программы.

Важным средством достижения удобочитаемости является рациональный выбор имен переменных, т.е. рациональная мнемоника, а также пропуск строк и пробелы, которыми отделяются логически законченный фрагмент программы и группа операторов.

3. Отладка программы

Этап состоит из синтаксической отладки, где необходимо обеспечить безошибочную трансляцию (компиляцию) программы в машинные команды, и алгоритмической отладки, заключающейся в получении верного результата поставленной задачи путем вычислений тестового примера.

Рассмотрим основные этапы разработки программы на конкретном примере построения и анализа интерполяционной формулы, устанавливающей связь между анизотропией листов и режимами их прокатки и отжига.

6. I. I. Постановка задачи

Построить и проанализировать математическую зависимость отношения коэффициентов анизотропии  $\frac{1}{2}$ Мо / Му5 от величины деформации листа при прокатке  $\mathcal{E}_h$  (X, ) и температуры последующего отжига $T^c(\mathcal{X}_2)$ 

Подзадачи

І. Определить среднее значение функции отклика по результатам дублированных опытов.

2. Вычислить коэффициенты регрессии модели.

3. Провести статистический анализ модели:

а) проверить однородность дисперсий дублированных опытов по G-критерию Кохрена;

б) проверить статистическую значимость коэффициентов регрессии  $t$  -критерию Стьюдента.  $\overline{\Pi}$ O

4. Выполнить расчеты функции отклика по полученному уравнению регрессии.

5. Проверить адекватность модели по  $F$  -критерию Фишера.

6. I.2. Математическая формулировка задачи

I. В качестве математической модели для описания искомой зависимости принято уравнение регрессии

 $4 - 80 + 8$ ,  $x_1 + 8_2 x_2 + 8_{12} (x_1 x_2)$ 

2. Определение коэффициентов регрессии модели осуществляется по выражению  $\gamma$ 

$$
\beta_j = \sum_{i=1}^r \overline{Y_i} X_{ij}/N.
$$

3. Определение дисперсии опытов дублирования:

$$
S_i^2 = \frac{1}{m \cdot 1} \sum_{\ell = 1}^{m} (Y_{i\ell} - \bar{Y}_i)^2
$$

4. Формула пля определения  $G$  -критерия Кохрена

$$
G_o = \frac{S_{i \max}^2}{\sum_{i=1}^{\infty} S_i^2}.
$$

5. Формула для определения дисперсии воспроизводимости опытов:  $S_{y}^{2} = \sum_{i=1}^{N} S_{i}^{2}/N$ .

6. Определение дисперсии коэффициентов регрессии:

$$
S_{\beta_i}^2 = \frac{S_{ij}^2}{N_m}
$$

7. Формула для  $t$ -критерия Стьюдента:

$$
\frac{1}{6} \frac{e}{s} = \frac{16 \cdot 1}{\sqrt{s_{\beta j}^2}}
$$

8. Формула для дисперсии адекватности:

$$
S_{ag}^{2} = \sum_{i=1}^{N} (\overline{Y}_{e \text{ even}} - \overline{Y}_{ipacy})^{2}/f_{1}.
$$
  
9. Формула для  $F$  -критерия Фишера:  

$$
F = \frac{S_{ag}^{2}}{S_{g}^{2}}.
$$

6. I.3. Информационная формулировка задачи

I. Для спределения коэффициентов регрессии принятой математической модели в ЭВМ вводится матрица планирования экспетимента типа  $N = 2^{k}$ , rne  $k = 2$ .

Уровни и интервал варьирования переменными представлены в табл.6. I.

Переход от натуральных переменных к кодированным осуществляется по формуле

$$
X_j = \frac{x_j \cdot x_{oj}}{\Delta x_j}.
$$

2. Реализованный план эксперимента в кодированных переменных  $X_i$ и значения функции отклика для  $m = 2$  повторных опытов представлен в табл.6.2.

Таблица 6.І

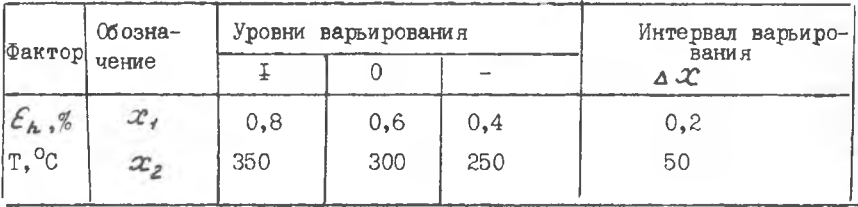

### Таблица 6.2

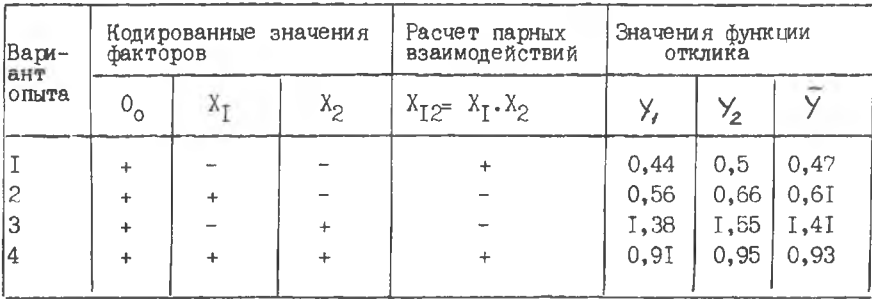

3. Выделение функций, выполняемых будущей программой и последовательность их выполнения представлены блок-схемой алгоритма расчета  $(npm, 2)$ .

6. I.4. Колирование программы

Оно заключается в описании представленной на блок-схеме последовательности действий посредством одного из алгоритмических языков.

Текст программы на языке ФОРТРАН, написанной в соответствии с рассмотренной выше блок-схемой алгоритма расчета, но обобщенной на случай обработки результатов многофакторного эксперимента и осуществляющей также построение регрессионных моделей технологических процессов, представлен в прил.3.

Программа АСГМРІАН состоит из двух подпрограмм:

главной подрограммы МАІНРСМ, осуществляющей расчет статистических характеристик;

подпрограммы "СОУЯЯС ", осуществляющей построение уравнения регрессии.

Программа  $AGFMPIAW$  позволяет обработать эксперимент с количест-BOM DARTODOB  $K = M3 \leq 37$  mpm unche Onlive Ms 512 n DAG OTAPT под управлением ДОСЕС, ОСЕС, ОСРВ СМ ЭВМ.

Основные илентийикаторы программы слепующие:

- $G$  двухмерный массив (100.37), содержащий матрицу планирования;
- $\beta$  двухмерный массив (100.37) матрицы отклика;

В(IOO) - массив коэффициентов регрессии:

- AB(IOO) массив средних значений параллельных опытов;
- A(IOO) массив среднеквал ратических отклонений:
- У (74) массив уровней факторов:
	- $N$  количество опытов:
- M3 количество факторов;
- М2 число обрабатываемых массивов откликов:
- MI число параллельных опытов:
- MØ число точек, в которых определяются полиномиальные моедли коэффициентов регрессии:
- А4 коэффициент Стьюлента:
- $FR$  критерий Фишера:
- F вычисляемый критерий Фишера;
- $GT$  критерий Кохрена:
- G вычисляемый критерий Кохрена.

Синтаксическая отладка программы осуществляется в процессе ее трансляции в ЭВМ с помощью соответствующей инструкции /6/.

## 6.2. Решение запачи на вычислительном комплексе СМ-I420

Для выполнения вычислений в соответствии с поставленной в подразделе 6. І задачей, программа расчета (прил.3) и исходные данные (табл.6.2) засылаются в память СМ ЭВМ посредством пульта дисплея. Вход в систему, вызов монитора и последовательность выполнения операций при наборе программы расчета и вводе исходных данных осуществляются с помощью инструкции /6/. После ввода последней строки матрицы отклика происходит решение задачи с выдачей на печатающее устройство средних значений коэффициентов регрессии  $\mathscr{L}_j$ , расчетных значений функции отклика, расчетных значений критериев Кохрена, Стьюдента и

Фишера с заключением об алекватности или неалекватности полученного уравнения регрессии.

Так, в результате решения задачи по данным табл. 6.2 получено следующее адекватное уравнение регрессии, устанавливающее взаимосвязь между анизотропией листов и параметрами прокатки и отжига:

 $V = 0.63 - 0.18X_1 + 0.32X_2 + 0.15X_1X_2$ .

6.3. Решение задачи на ЕС ЭВМ в пакетном режиме

6.3.I. Сведения о программе

Программа реализует выполнение на ЭВМ алгоритма расчета параметров модели (коэффициентов регрессии), а также критериев для оценки значимости параметров и адекватности модели в соответствии с рассмотренным математическим описанием.

Программа использует следующие внешние устройства: устройство ввода с перфокарт; системное печатающее устройство; алфавитно-цифровое печатающее устройство (АШПУ).

Программа написана на языке ФОРТРАН с учетом работы в операционной системе ОС  $/7/$ .

Для выподнения программы необходимы следующие ресурсы ЭВМ: объем оперативной памяти - I44 кБ; общее процессорное время - около  $60c.$ 

Имя программы -  $AGFMPLAN$ .

Пакет для решения задачи с использованием программы AGFMPLAN составляется следующим образом:

// AGEMPLANL JOBL L ИМЯ LI LI ПОЛЬЗОВАТЕЛЯ

ILEXECC<sub>LEXEC</sub>LFORTGCLG

 $11$  FORT. SYSIN  $-$  20  $-$  +

Текст программы на перфокартах

 $\label{eq:2.1} \mathcal{L}_{\mathcal{A}}(\mathcal{A}) = \mathcal{L}_{\mathcal{A}}(\mathcal{A}) + \mathcal{L}_{\mathcal{A}}(\mathcal{A}) + \mathcal{L}_{\mathcal{A}}(\mathcal{A}) + \mathcal{L}_{\mathcal{A}}(\mathcal{A}) + \mathcal{L}_{\mathcal{A}}(\mathcal{A}) + \mathcal{L}_{\mathcal{A}}(\mathcal{A}) + \mathcal{L}_{\mathcal{A}}(\mathcal{A}) + \mathcal{L}_{\mathcal{A}}(\mathcal{A}) + \mathcal{L}_{\mathcal{A}}(\mathcal{A}) + \mathcal{L}_{\mathcal{A}}(\mathcal{A}) + \math$ 

 $1160.$  SVSIN  $-$  DD  $-$  \*

Исходные данные на перфокартах

**Contractor** 

 $\prime\prime$ 

Составленный таким образом пакет для решения задачи передается операropy EC 3BM.

6.3.2. Подготовка исходных данных

Исходные данные для решения задачи записываются на стандартный перфорационный бланк и с него переносятся на перфокарты.

Заполнение бланка осуществляется в следующем порядке.

I-я строка (перфокарта) содержит следующие данные:

М - число дублирования опытов;

 $N$  - количество опытов по плану эксперимента;

 $K$  - число параметров модели.

М. И. К - целые, начиная с первой позиции строки занимают по 4 позиции каждая и записываются с правой границы 4-позиционных интервалов.

Пример.  $L = \frac{3}{4} L = \frac{1}{2} L = \frac{41}{4}$ 

2-я... 4 -я строки содержат значения элементов матрицы планирования  $\chi(\mathcal{NK})$ . Элементы матрицы заносятся в строки бланка потоком по столбцам. Каждому числу отводится 4 позиции. Число записывается с правой границы 4-позиционного интервала (см. пример выше).

 $(L + 1)$ -я ...  $LL$ -я строки содержат экспериментальные значения функции отклика: элементы матрицы  $\forall$  / M, N). Элементы матрицы заносятся в строки бланка потоком по столбцам. Каждому числу отводится 8 позиций. Число заносится в любом месте 8-позиционного интервала. Десятичная точка и знак минус ставятся сбязательно.

Пример. Матрица с результатами трех опытов, каждый из которых выполняется дважды

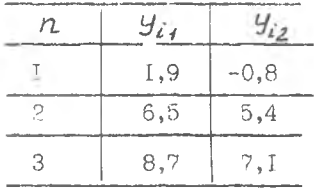

заносится в строку бланка следующим образом:

 $1:9:6:5:8:7:9:9:5:4:1$ 

После ввода последней строки матрицы  $Y(M, N)$  ЭВМ осуществляет решение задачи.

6.4. Решение задачи на ЭВМ "Наири-4/АРМ"

6.4. I. Сведения о программе

Программа реализует выполнение на ЭВМ "Наири-4/АРМ" алгоритма расчета параметров регрессионной модели, а также отыскание критериев для оценки значимости параметров и адекватности модели в соответствии с математическим описанием, приведенным в разделах 3 и 4.

Программа использует следующие внешние устройства: дисплей; двоично-мозаичное печатающее устройство  $DZM$ .

Программа написана на языке ФОРТРАН с учетом работы в операционных системах ДОС - 400. и ДОС АРМ.

Для выполнения программы необходимы следующие ресурсы ЭВМ: объем оперативной а памяти - 22 Кб; время решения задачи - 20 с.

Имя программы -  $PLAW$ .

Программа находится на пользовательском диске.

Для вызова программы через пульт дисплея:

загружается система (выполняется электроником или системным программистом);

вводится код идентификации пользователя  $\frac{1}{2} L U = 31,32$  (подчеркнутые символы формируются системой);

вызывается программа X RU\_DKI: PLAN

6.4.2. Ввод исходных данных

Ввод исходных данных осуществляется через пульт дисплея в следующем порядке.

После вызова программы на выполнение на экране дисплея появляется текст:

BBE IMTE:

ЧИСЛО ДУБЛИРОВАНИЯ ОПЫТОВ М =

При вводе значения переменной следует учитывать, что целые числа заполняются с правой границы 2-позиционного интервала. Например, для ввода числа 2 необходимо нажать клавишу "Пробел" (длинная непомеченная клавиша) и цифру "2".

Ввод числа в память ЭВМ осуществляется нажатием клавиши " III- ". Если число набрано неверно, то до нажатия клавиши "  $||$  + " нужно сделать следующее:

перевести пульт дисплея в верхний регистр (клавиша "ВР");

нажать клавишу "ЗБ" столько раз, сколько набрано неверных символов;

набрать правильное число.

КОЛИЧЕСТВО НАБЛЮДЕНИЙ НЕЗАВИСИМОЙ *ПЕРЕМЕННОЙ N=* 

KONHYECTBO NEPEMEHHOIX K= MATPHUA NNAHUPOBAHUA CTPOKA 1

Вводится первая строка матрицы планирования. Правила ввода чисел строки и значений  $\mathcal N$  и  $\mathcal K$  описаны в начале параграфа.

Аналогично осуществляется ввод каждой из строк.

MATPHUA SKCHEPHMEHTANGHEIX SHAYEHHU  $CTPOKA$   $4$ 

Вводится первая строка матрицы экспериментальных значений  $Y(N, M)$ Каждому числу отводится 8 позиций. Число заносится в любом месте 8-позиционного интервала. Десятичная точка и знак минус ставятся обязательно.

Аналогично осуществляется ввод каждой из  $\mathscr N$  строк.

После ввода последней строки матрицы экспериментальных значений ЭВМ осуществляется решение задачи.

6.4.3. Результаты решения задачи на ЭВМ

После выполнения решения задачи на печатающее устройство ЭВМ выводятся следующие данные и результаты:

матрица планирования эксперимента Х и матрица экспериментальных значений функции отклика У (для контроля правильности подготовки исходных данных и ввода на ЭВМ);

расчетное значение критерия Кохрена  $G$  с соответствующим числом степеней свободы  $f$ ;

таблица значений коэффициентов регрессии  $\beta_j$  и соответствующих расчетных значений критерия Стьюдента  $E_j$ , а также число степеней свободы f, для определения значимости коэффициентов регрессии;

расчетное (экспериментальное) эначение критерия Фишера  $F_{g_n,f_n}$ , а также соответствующие значения чисел степеней свободы  $f_s$  и  $f_f$ для проверки адекватности уравнения регрессии;

таблица, содержащая для каждого опыта усредненные экспериментальные значения  $\mathcal{Y}_i$ , соответствующие расчетные значения  $\mathcal{Y}_i^P$ , а также абсолютные и относительные ошибки для оценки точности аппроксимации функции отклика уравнением регрессии по каждому опыту.

## 6.5. Пример решения задачи обработки результатов эксперимента и построения интерполяционной формулы

Необходимо построить и проанализировать математическую зависимость предела прочности  $V$  при температуре  $1000^{\circ}$ С одного из сплавов на основе молибдена от содержания в нем циркония  $X_j$ , титана  $X_2$ , температуры предварительной деформации литых заготовок  $X_3$ и температуры последующей деформации  $X_{ij}$ .

В качестве основного уровня и интервалов варьирования выбраны соответственно: для содержания циркония - 0,3 и 0,1; для содержания титана - 0,3 и 0,1%; для температуры предварительной деформации литых заготовок - 1550 и 50°С, для температуры последующей деформации -1000 и 50°С. 1

В качестве математической модели для описания искомой зависимости принимаем уравнение регрессии первого порядка:

$$
y = \sum_{j=0}^{N} b_j \mathcal{X}_j \tag{6.1}
$$

где

 $\alpha$ . - фиктивная переменная, принимается равной I;

 $\beta_o$  - коэффициент регрессии при фиктивной переменной (свободный член уравнения регрессии).

Для определения параметров  $\beta_j$  этой модели в качестве плана эксперимента выбираем полуреплику типа  $2^{4-1}$  от ПФЭ, состоящую из 8 опытов и предусматривающую варьирование факторами на двух уровнях. Принимаем определяющий контраст  $\ell = X_1 X_2 X_3 X_4$ , генерирующее соот-HOMERME  $X_{4} = X_{1}X_{2}X_{3}$ .

Условие проведения эксперимента приведены в табл. 6.3, а реализованный план эксперимента - в табл.6.4.

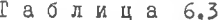

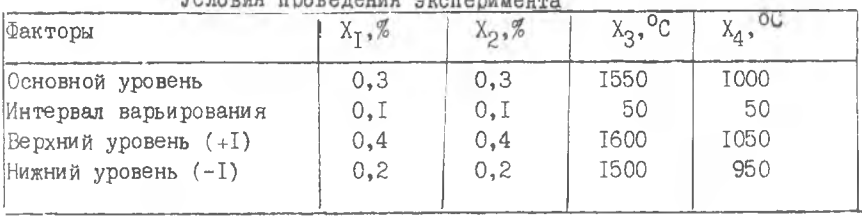

Реализованный план эксперимента

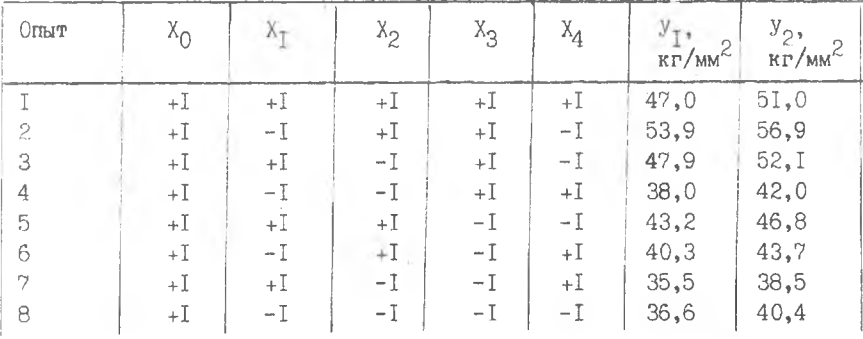

Подготовка исходных данных и пакета задания для выполнения расчетов на ЕС ЭВМ осуществляется в соответствии с описанием, приведенным в подразделе 6.3.

Ввод исходных данных в ЭВМ "Наири-4/АРМ" и решение задачи на этой ЭВМ осуществляются в соответствии с описанием, приведенным в подразделе 6.4.

После решения задачи на ЭВМ были получены следующие результаты.

Таблица 6.4

Расчетное значение критерия Кохрена  $G = 0.0787$  при числе степеней свободы  $f = I$  и числе опытов  $N = 8$ ;

Коэффициенты регрессии и расчетные значения критерия Стьюдента для всех переменных, включая фиктивную переменную  $X_2$  в табл. 6.5 (переменная  $X_0$  имеет номер І, переменная Х<sub>Г</sub> - номер два и т.д.).

Таблица 6.5

Результаты определения коэффициентов регрессии

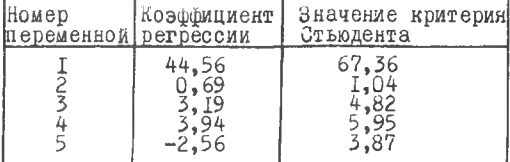

Число степеней свободы для определения значимости коэффициентов регрес-CMM  $f = 8$ .

Расчетное значение критерия Фишера  $F_{\mathcal{S}_2, \mathcal{S}_1}^{\mathcal{P}}$  = значения чисел степеней CB000AN  $f_9 = 8-5=3$ ;  $f_1 = 8$ .

Но каждому из 8 опытов средние экспериментальные значения  $V_{skon}$ а также расчетные значения  $V_{\rho\sigma\sigma\sigma\sigma}$ , абсолютные и относительные ошмбки при определении V<sub>odey</sub> по уравнекию регрессии приведены в табл. 6.6. Таблица 6.6

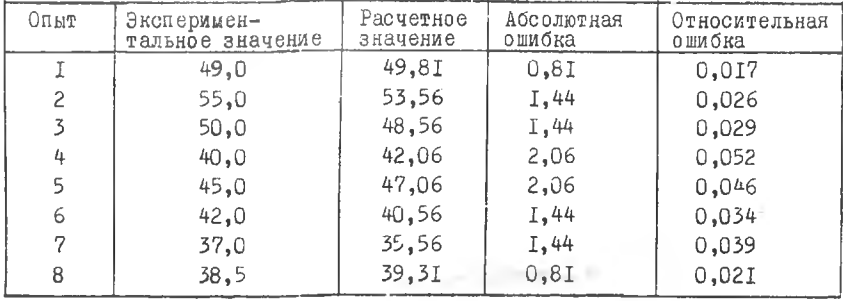

Результаты расчета значений функции отклика

Сравнивая расчетное значение критерия Кохрена  $C^P$  =0.0787 с соответствующим табличным значением  $G^T = 0,680$  (при уровне значимости  $\alpha$  =0,05, числе степеней  $f = I$  и числе опытов  $\alpha$  =8), получаем  $C^P$  <  $C^T$ . Выполнение этого условия позволяет сделать вывод об однородности дисперсий и возможности обработки результатов опытов с использованием применяемой программы.

Сравнивая расчетные значения критерия Стьюдента  $t_j^C$  с табличным значением  $t_i^r = 23I$  (при уровне значимости  $\alpha = 0.05$  и числе степеней свободы  $f_i = 8$ ) можно сделать вывод, что условие  $t^r \geq t^r$ 

выполняется для первой, третьей, четвертой и пятой переменных, т.е. коэффициенты регрессии при переменных Х<sub>О</sub>, Х<sub>2</sub>, Х<sub>3</sub> и Х<sub>4</sub> значимы. Коэффициент при переменной Х- является незначимым.

Расчетное (экспериментальное) значение критерия Фишера  $F_{d_2, f}$ равно 1,72, а соответствующее числа степеней свободы  $f_2 = 3$ ,  $f_3 = 8$ . Однако следует учесть, что при наличии незначимых коэффициентов регрессии (как в нашем случае) величина је должна быть увеличена на количество незначимых коэффициентов, т.е.  $f_2 = 3 + I = 4$ . Сравнивая расчетное значение критерия Фишера с соответствующим табличным значением  $F_{f_2, f_1} = 3.8$  (при числах степеней свободы  $f_2 = 4$ ,  $f_4 = 8$  для уровня значимости  $\alpha = 0.05$ ), получим, что  $F_{f_2, f_1}^P$  <  $F_{f_2, f_1}^T$ . Это позволяет сделать вывод об адекватности модели с вычисленными коэффициентами регрессии.

Сравнение расчетных и экспериментальных значений  $\forall$ , абсолютных и относительных ошибок позволяет считать точность аппроксимации функции отклика полученным уравнением регрессии приемлемой (максимальная относительная ошибка аппроксимации равна 0,052 или 5,2%).

Итогом решения задачи является следующее адекватное уравнение регрессии (не включающее незначимой переменной):

$$
Y = 44,56 + 3,19 X_2 + 3,94 X_3 - 2,56 X_4
$$
 (6.2)

Это уравнение записано для нормированных переменных. Знаки козффициентов при значимых переменных этого уравнения свидетельствуют о том, что предел прочности сплава при  $1000^{\circ}$ С с увеличением содержания титана и температуры предварительной деформации заготовок возрастает, а с увеличением температуры последующей деформации уменьшается.

Наиболее сильно влияющим фактором является температура предварительной деформации заготовок, так как коэффициент регрессии при переявляется наибольшим по абсолютной величине. менной  $X_3$ 

Выводы о значимости и силе влияния факторов справедливы, разумеется, только для исследованных интервалов.

После несложных преобразований с использованием формулы (2.3) можно получить уравнение регрессии в натуральном выражении:

$$
Y = 35,95 + 31,90 X_2 + 0,079 X_3 - 0,051 X_4
$$
\n(6.3)

4Ⅰ

Уравнение (6.3) может использоваться, например, в инженерных расчетах, при создании алгоритмов для САПР и АСУ ТП.

#### 6.6. Пример решения задачи оптимизации

Одним из методов повышения износостойкости инструмента, применяемого при ОМД, является борирование его рабочих формообразующих поверхностей. Рассмотрим пример решения задачи повышения поверхностей твердости и износостойкости металлокерамических фильер для волочения труб и прутков. При решении этой задачи определялись оптимальные значения факторов, характеризующих процесс борирования металлокерамических образцов в расплаве. В качестве таких факторов были приняты:

температура борирования  $(\mathcal{X}_t)$ ;

количество силикокальция CHIO, который вводили в расплав

 $Nq_9 R_4 Q_7 + B_2 Q_3 + NqCL$  (x<sub>2</sub>); размер гранул силикокальция ( $\mathcal{X}_i$ ); количество  $\beta_2 Q_3$   $(\mathcal{X}_y);$ количество Na Се  $(x_s)$ ; время насыщения (x.).

Параметром оптимизации служила характеристика износа образцов. определявшаяся на машине типа Шкода-Савина по стандартной методике. Факторы варьировались на двух уровнях. Значения факторов на основном, верхнем и нижнем уровнях, а также интервалы варьирования приведены в табл.6.7.

Воспользовавшись I/8 реплики  $2^{6-3}$ , содержащей 8 опытов. Выбрали  $2^{6-3}$  с определяющим контрастом

$$
I = -X_1X_3X_5 = -X_2X_3X_6 = -X_2X_4X_6 = X_1X_2X_3X_4 =
$$

 $\equiv$  X<sub>1</sub> X<sub>2</sub> X<sub>5</sub> X<sub>6</sub>  $\equiv$  X<sub>3</sub> X<sub>4</sub> X<sub>5</sub> X<sub>6</sub>.

с помощью которого можно оценить линейные эффекты факторов, смешанные с парными взаимодействиями, т.е. построить линейную модель

$$
\bar{y} = \bar{b}_o + \sum_{j=1}^{\infty} \bar{b}_j \, x_j \, .
$$

План эксперимента в кодовом масштабе указан в табл.6.7. Здесь для факторов  $X_4$ ,  $X_2$  и  $X_3$  записан полный факторный эксперимент  $2^3$ , a  $X_y \equiv X_1 X_2 X_3$ ,  $X_y = -X_1 X_3$  n  $X_6 = -X_2 X_3$ .

В соответствии с выбранным планом было реализовано восемь опытов, которые дублировались для определения дисперсии опыта. В рассматриваемом примере для краткости не будем излагаиь последовательность расчета дисперсии опыта, расчета коэффициентов регрессии, проверки статис-

тической значимости коэффициентов и адекватности модели, которые могли быть выполнены "вручную" или на ЭВМ. В табл.6.7 приведено адекватное уравнение регрессии в нормированном виде, включающее только значимые коэффициенты.

Таблица 6.7

Планирование и результаты первого этапа эксперимента при и сследовании процесса борирования металлокерамики

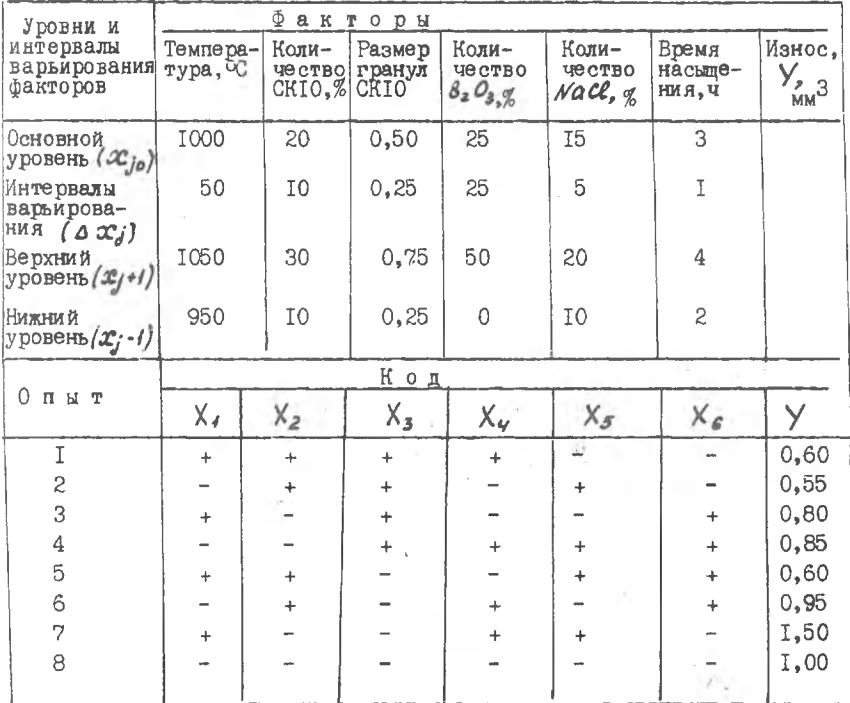

Адекватное уравнение регрессии, включающее только значимые коэффициенты

 $y = 0,856 - 0,181X_2 - 0,156X_3 + 0,119X_4$ 

Краткий анализ уравнения регрессии (модели) позволяет сделать несколько выводов. Оказывается, что в изученных интервалах варьирования факторами температура борирования ( $\mathcal{X}_i$ ), его продолжительность  $(\mathcal{X}_{\mathcal{E}})$  и количество NaCl в расплаве  $(\mathcal{X}_{\mathcal{E}})$  существенно не влияют

на износ борированного слоя металлокерамики (коэффициенты 6, 65 и

 $\mathcal{E}_{\mathcal{L}}$ ) статистически незначимы). Наиболее сильно износ зависит от количества вводимого в расплав силикокальция ( $\beta_2$  = 10,181), размера его гранул ( $\beta_3$  = 10,1561) и в несколько меньшей степени - от содержания в расплаве  $\beta_2 O_3$  ( $\beta_{\nu} = 10,1191$ ). Для снижения износа не обходимо увеличить, по сравнению с основным уровнем, количество силикокальция и размер его гранул (коэффициенты  $\mathscr{L}_2$  и  $\mathscr{L}_3$  отрицательные) и уменьшать содержание в расплаве  $\beta_{\ell} O_3$  (коэффициент  $\beta_{\ell}$  положительный).

Методом крутого восхождения было решено повысить износостойкость борированного покрытия металлокерамики. При наличии линейной модели для осуществления движения по градиенту значения факторов необходимо изменять пропорционально величинам коэффициентов  $\beta_2$ ,  $\beta_3$  и  $\beta_{\gamma}$  с учетом их знака. Для этого вначале определяют произведения коэффициентов на соответствующие интервалы варьирования факторами, т.е.  $\mathscr{L}_J$   $\Delta \mathcal{X}_J$ , а затем назначают шаги пропорционально этим произведениям. Последовательность реализации этого этапа показана в табл.6.8. Меняли только факторы, коэффициенты которых оказались статистически значимыми, остальные факторы поддерживали на основном уровне.

Для фактора  $x$  и был выбран шаг в 5% ( $\Delta y = 5$ ). Шаги для факторов  $x_2$  и  $x_3$  установили из пропорций:

 $\frac{6\sqrt{3}x}{6} = \frac{4\sqrt{3}}{4z}$ ;  $4z = \frac{181.5}{2975} = 3.04 \approx 3\frac{1}{6}$ 

 $\frac{b_{\gamma\delta}x_{\gamma}}{b_{\gamma\delta}x_{\gamma}}=\frac{\Delta\gamma}{\Delta z}$ ;  $\Delta_3=\frac{0.039.5}{2.975}=0.07z$  0.05 MM.

Поскольку в данном случае требовалось найти возможно меньшее значение износа, знаки шагов выбрали обратными знакам коэффициентов.

При назначении условий мысленных опытов учитывали, что при содержании в ванне силикокальция больше 50% расплав становится высоковязким и нетехнологичным. Порядок мысленных опытов указан в табл.6.8. Некоторые из мысленных опытов были реализованы. Порядок реализованных опытов выбирался таким образом, чтобы наименьшее значение износа как бы бралось " в вилку".

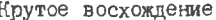

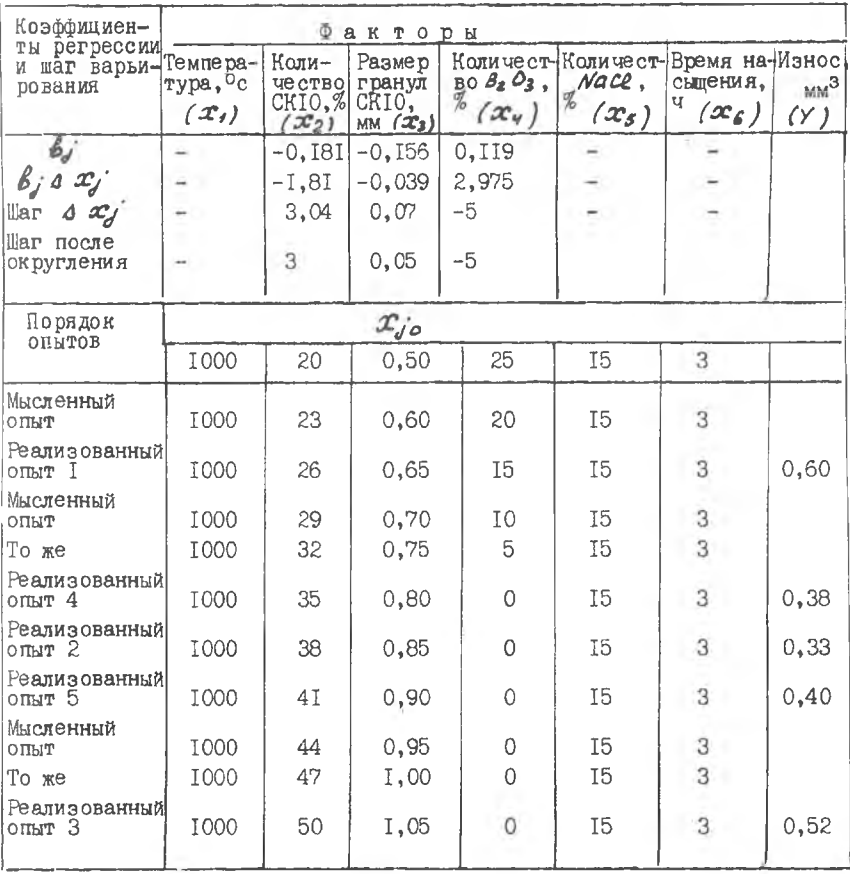

Наименьший износ (0,33 мм<sup>3</sup>) был получен в реализованном опыте 2. Это существенно меньше, чем значения износа полученные при реализации основных опытов плана эксперимента (табл.6.7). Условия проведения (значения факторов) опыта 2 являются оптимальными с точки зрения обеспечения наименьшего износа. Поэтому было рекомендовано обеспечивать эти условия при серийном использовании процесса борирования металлокерамических фильер для волочения.

Библиографический список

1. Адлер Ю.П., Маркова Е .В ., Грановский Ю.В. Планирование эксперимента пщ поиске оптимальных условий.-М.:Наука, 1976.

2. Новик Р.С ., Арсов Я.Б. Оптимизащя процессов технологии металлов методами планирования экспещмента.-М.: Машиностроение, 1980.

3. Таблицы планов эксперимента для факторных и полиномиальных моделей (справочное издание) под ред. В.В.Налимова.-М.:Металлургия, 1982;

4. Данилин А.И. Пщкладное математическое обеспечение САПР. Методы проектирования и документирования программ. КуАИ, Куйбышев, 1983.

5. Данилин А.И., Николаева М.Ю. Вычислительная среда пользователя в системе ОС РВ на СМ-4. Методические указания. КуАИ, Куйбышев, 1985.

6 . Брич З.С. и др. ФОРТРАН ЕС ЭВМ.-М. :Статистика, 1978).

# Приложение I

# Таблица I

Таблица равномерно распределенных случайных чисел

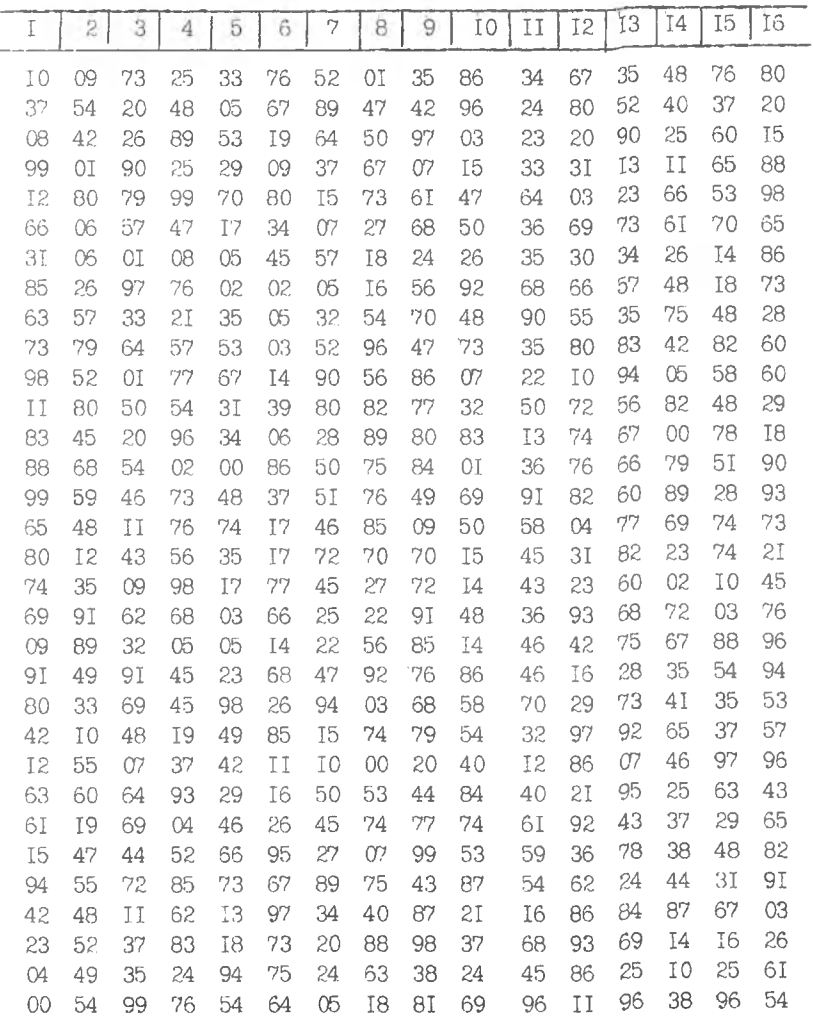

Окончание табл.I

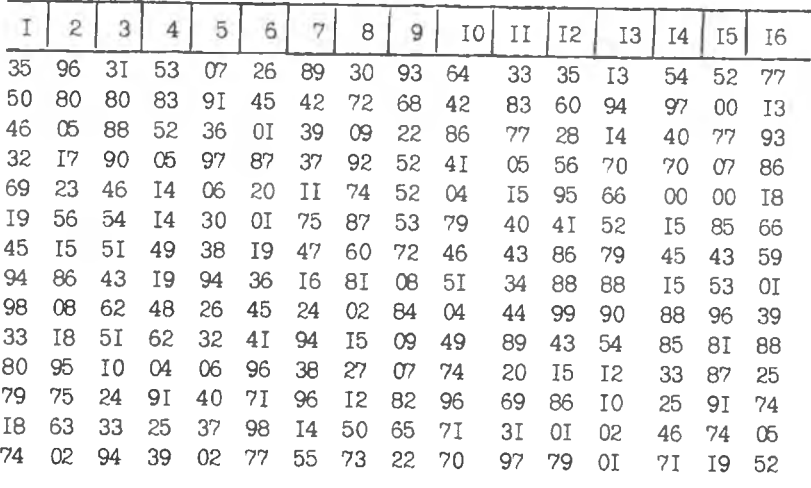

11 & S  $\overline{5}$ T a 6

 $\alpha$ 

эначимые энаоди мон-%2 идл виедхой видемди- Ф винемане

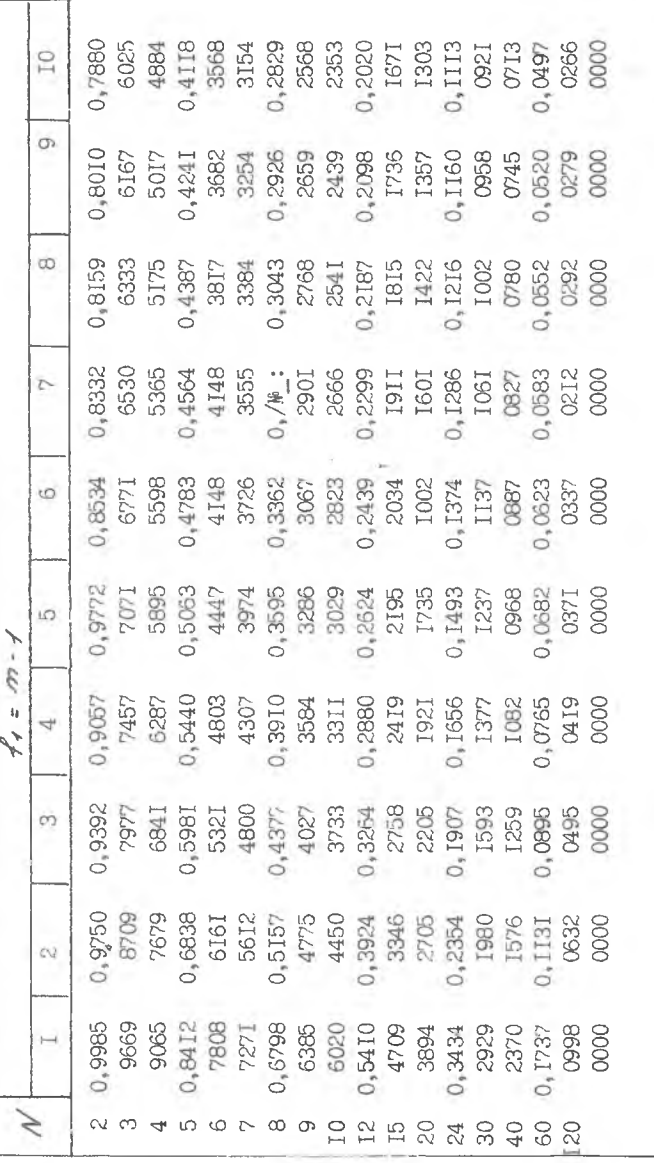

## Таблица 3

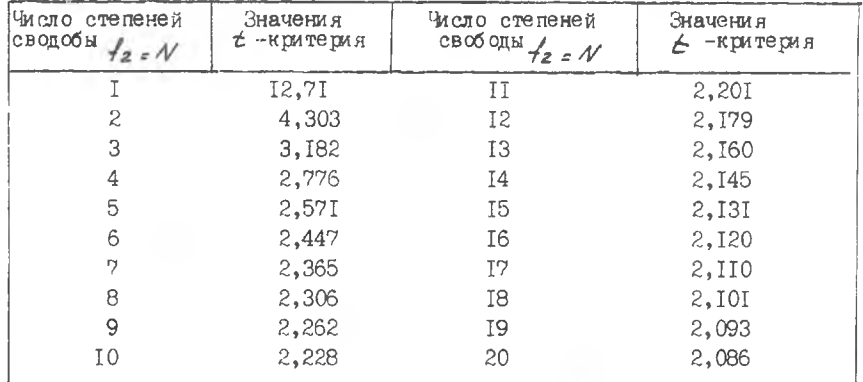

Значения  $t$  -критерия Стьюдента при 5%-ном уровне значимости

# Таблица 4

Значения  $\epsilon$  -критерия Фишера при 5%-ном уровне значимости

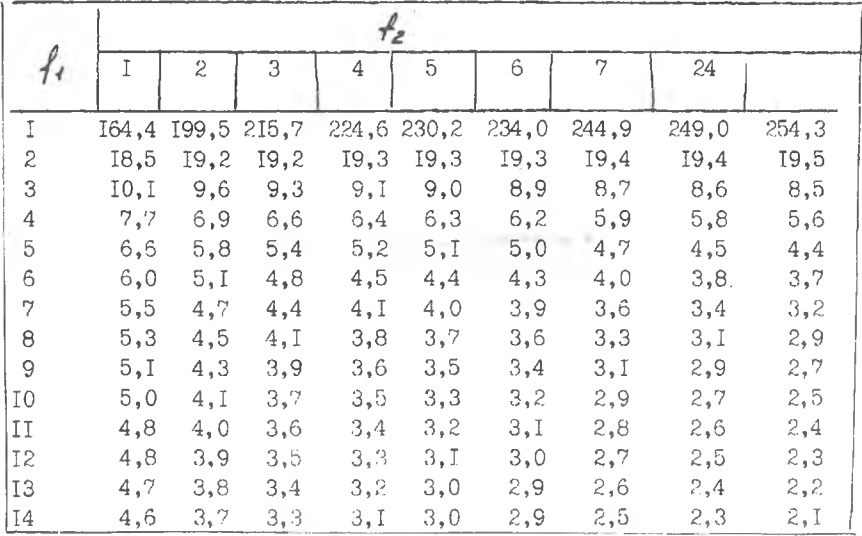

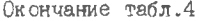

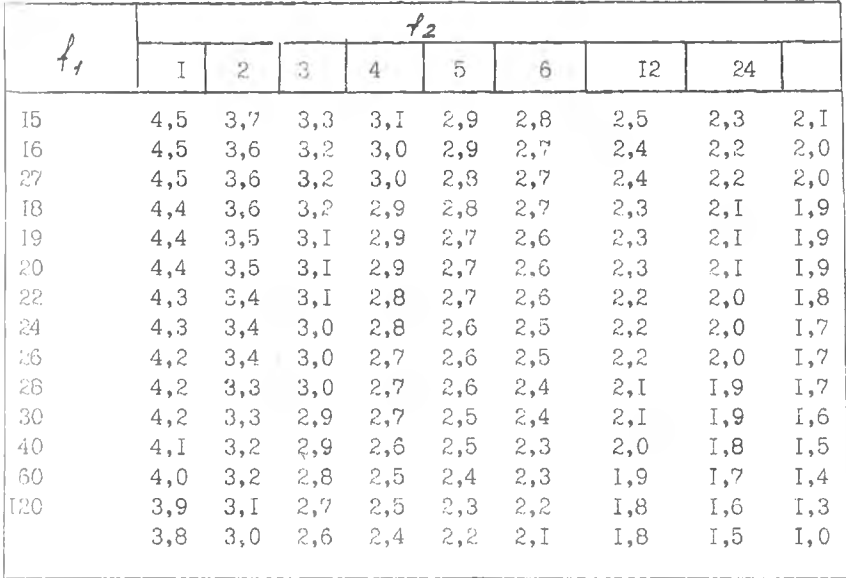

## Блок-схема алгоритма расчета

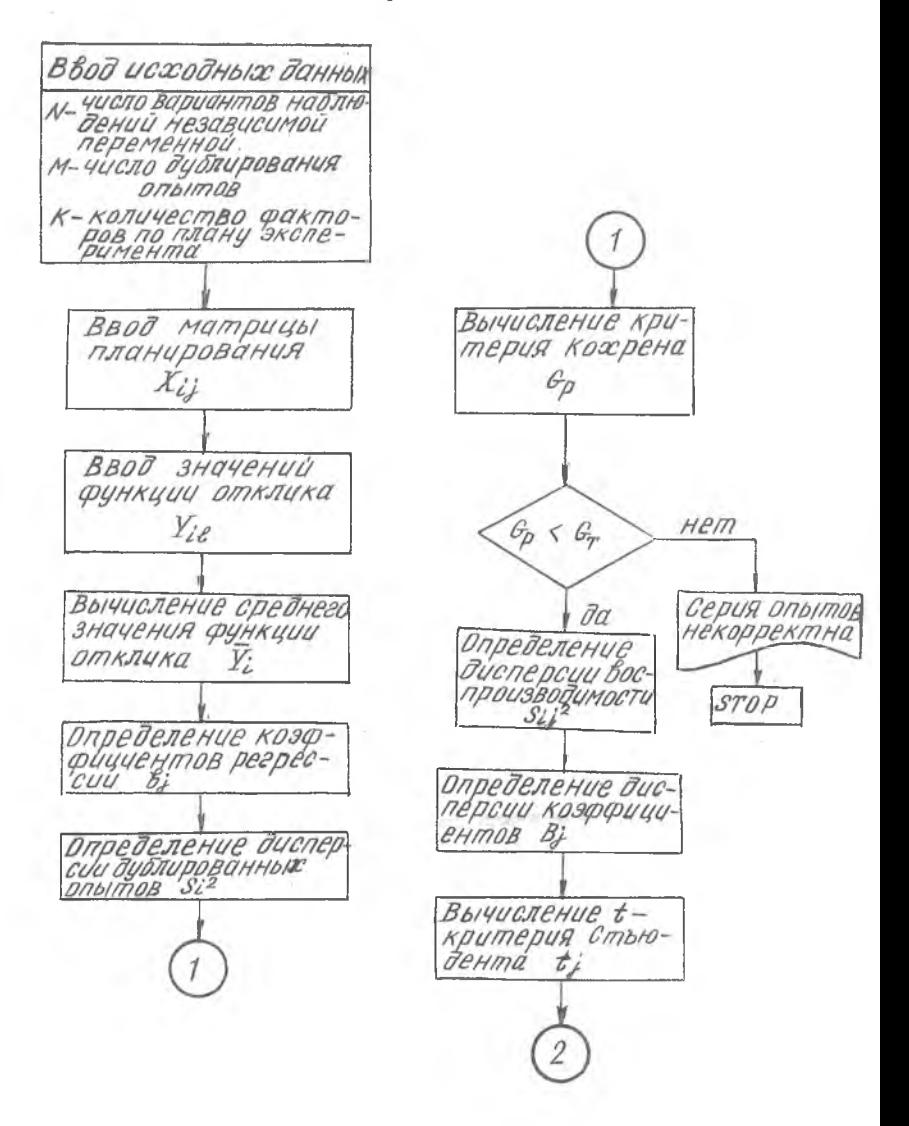

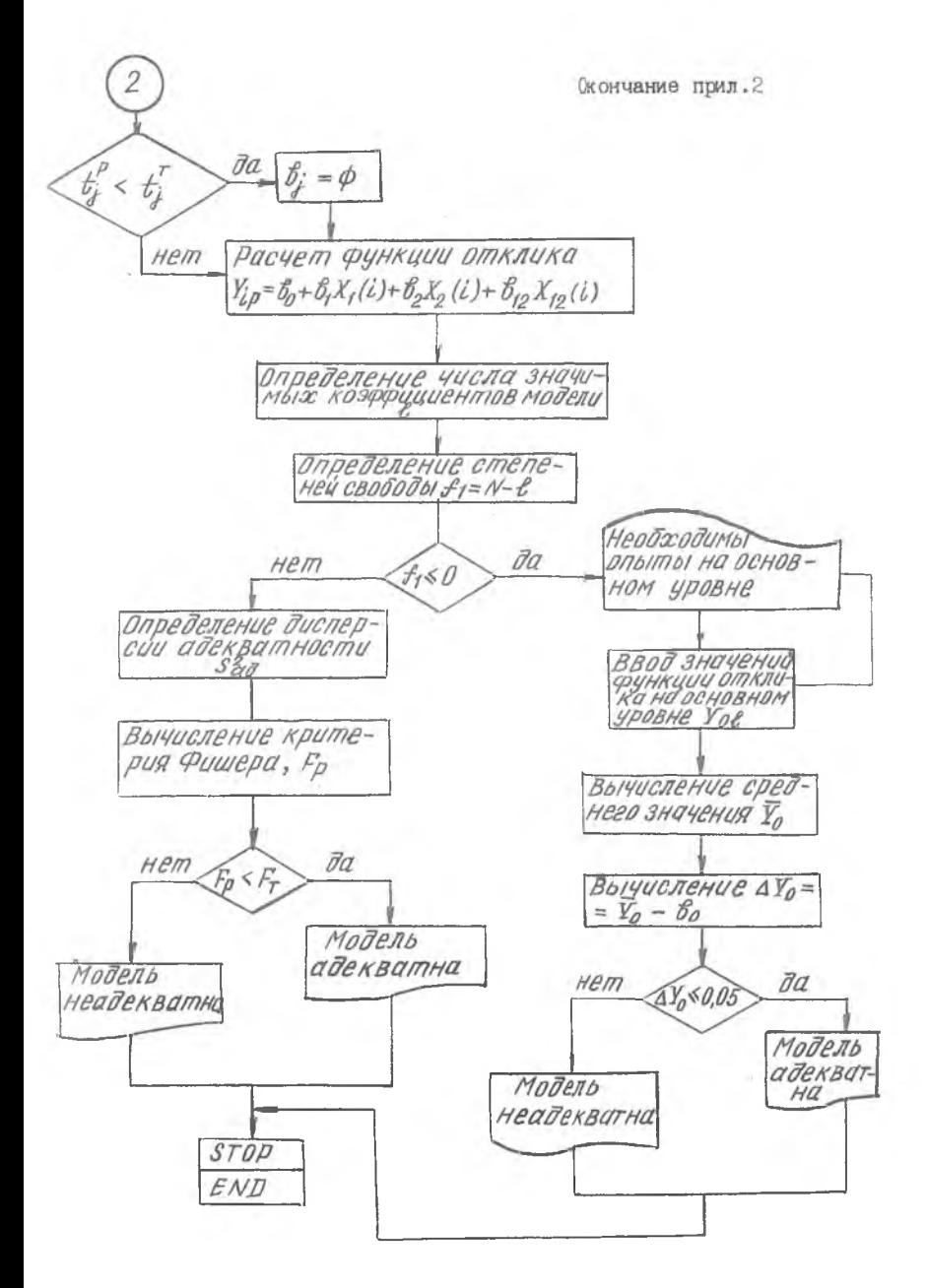

Главная подпрограмма: расчет статистических характеристик "MAINPGM"

COMMON G (100, 37), B (100, 97), B (100), AB (100), AS (100),  $N(74), X(37), M_0, B2(100)$ <br>  $nATA, R1, R2/-'$ , +/  $\frac{c}{c}$  (2)  $DATA R1, R2/\text{--}$ ФОРМАТЫ ДЛЯ ПЕЧАТИ ТАБЛИЦ ////////// ' ', 99('-')/' I I', 10X, ΚΟΘΦΦΜΗΝΕΗΤΗ ΠΡΗ ΠΕΡΕΜΕΗΗ<br>| 10Χ 'Ι' 83('-'), 'Ι'/' Ι Ι' 10Χ, 'Ι<br>| 11' /' (2, 'Ι' 10Χ, 'Ι', 6 (13Χ, 'Ι'  $-27$ Х INNI 区  $||A||_6$  (13X)  $'[1, 6 (13X, '1')]$  $|5$ FORMAT  $\overline{16}$ F0 54 FORMAT 16  $F5.1)$  $101$ FORMAT  $60($ T6,  $8E$ 14.6/)  $\equiv$  $102$  $\left(\begin{smallmatrix} 1 & 1 \ 1 & 1 \end{smallmatrix}\right)$  $\overline{2}$ ) FORMAT 7. F  $\overline{403}$ 10Х. КРИТЕРИЙ КОХРЕНА = "F10.3. FORMAT  $(20'('-1'))$  $*T121$  $(40 \text{ F}2.0)$ 104 FORMAT  $120$   $('-'')$  //////  $)$ 105 FORMAT 407  $420($ T  $-$  ")/' I HOMEP I",  $10<sup>x</sup>$ , " МАТРИЦА **FORMAT** SKCHÉPVIMEHTA ', T 421, 'I'/' I ONbITA RNHA809NHA/ жп  $\begin{array}{c} \begin{array}{c} \text{2BPTV1} \\ \text{1} \end{array} \end{array} \begin{array}{c} \begin{array}{c} \text{2C} \\ \text{1} \end{array} \end{array} \begin{array}{c} \begin{array}{c} \text{2D} \\ \text{1} \end{array} \end{array} \begin{array}{c} \begin{array}{c} \text{2D} \\ \text{1} \end{array} \end{array} \begin{array}{c} \begin{array}{c} \text{2D} \\ \text{1} \end{array} \end{array}$  $\left( r, 120 \left( r-r \right) \right)$ MI', 36 I 23  $408$ FORMAT  $\,$  , N 40 7Х  $514$ 410 **FORM**  $113$ "НАТУРАЛЬНОЕ УРАВНЕНИЕ РЕГРЕССИИ FORMAT Ж (СКОРРЕКТИРОВАННОЕ )\* 1441. ('О НАТУРАЛЬНОЕ УРАВНЕНИЕ РЕГРЕССИИ FURMAT W(HECKOPPEKTUPOBAHHOE)') . ´I', 31 X, '' ИСХОДНЫЕ<br>Х, 'I') /  $120$ FORMAT ('  $420($  $24 \times 1$ <br>T  $\frac{1}{4}$ ,  $\frac{65}{7}$  (x-x)  $3(8x,$ <br> $(x-y)$  $\mathfrak{f}^*$ **ЛАННЫЕ**  $2^{i}$  $\mathbf{I}$ T СРЕДНЯЯ I ДИСПЕР-I Ķ CPEAHE -I' ж  $NT$ 16X, HOMEP ПАРАЛЛЕЛЬНОГО ONЫT 3' I - $\frac{18x}{1}$  $T^{\dagger}, 8X, T$ 4Α **CNS** K І КВАДР. I' 85X,'I I' 8X,'I OTKA.<br>I' I' I' ((4,3x), 'I' , 3(8X'I  $5^{\circ}$  1 l X  $\top$ Ī ×  $(120^{\frac{1}{2}})^{12}$ ×

```
FORMAT (1, 4, 1, 1, 94, 1, 3(57.2, 1, 1, 79,124* 12 F 7.2)
      FORMAT ('XMIN = ', 10 (T8, 10 F11.4/))<br>FORMAT ('XMAX = ', 10 (T8, 10 F11.4/))<br>EORMAT ('J, _, = ', 10 (T8, 10 F11.4/))
仰仰
      FORMAT (24 F12.5)
       |.| = |ВВОД ИСХОДНЫХ ДАННЫХ
      READ (1,110) N. M3, M1, M2, M0
      READ (1,102) CT, FR, AL
      L = M3*2-2ВВОД УРОВНЕЙ ВАРЬИРОВАНИЯ ФАКТОРОВ
      READ (1, 102) (y (1), 1=1, L)M = M3 - 1IF (MO. EQ.0) WRITE (9, 441) (Y (2*1), I=1, M)<br>IF (MO. EQ.0) WRITE (9, 440) (Y (2*I-1), I=1, M)
      DO1J = 1,MA = (Y(2 * 1) + Y(2 * 1 - 1))/2<br>
Y(2 * 1 - 1) = (Y(2 * 1) - A) * LL<br>
Y(2 * 1) = A/Y(2 * 1 - 1)Ā
       IF(MO.EQ.O) WRITE (9,443) (Y(2*I-1), I=1, M)
       ВВОЛ МАТРИЦЫ ПЛАНИРОВАНИЯ
       READ (1,104) ((6(I,K),K=1,M3),I=1,N)<br>IF(M0.EQ.0) WRITE (9,107) (I,I=1,36)
       \begin{array}{c} 10 \\ 10 \\ 13 \text{ L} = 1 \text{ M} \end{array}X(L) = RÍF(Ğ(KĴL).GE.O.) X (L)=R2<br>IF(MO.EQ.O) WRITE (9.108) K,(X(I),I=1,M3)<br>IF(MO.EQ.O) WRITE (9.105)<br>DO 6 M=1,M2
 \frac{13}{14}ВВОД МАССИВА ОТКЛИКОВ РАЗМЕРНОСТЬЮ N * M 1
       ПОВТОРЯЕТСЯ М2 РАЗ
       READ (1, 154)((B(I,J)), J=1, M4), I=1, N)
       IF (MO.EQ.O) WRITE (9,16)
```
lemin

anna

Продолжение прил.3 IF(MO.EQ.O) WRITE  $(9, 120)$  (I, I=1, 12)  $A1 = 0$ <br> $C = 0$ המההה ОПРЕДЕЛЕНИЕ МАТЕМАТИЧЕСКОГО ОЖИДАНИЯ, ДИСПЕРС<br>СРЕДНЕКВАДРАТИЧЕСКОГО ОЖИДАНИЯ ОТКЛИКОВ ПО ПАРАЛЛЕЛЬНЫМ ОПЫТАМ.  $I=1. N$ m 4  $A =$ 0  $22J = 1/M1$ D<sub>0</sub> 22  $A = A + B (I, J)$  $AB(I) = A/MI$  $A = 0$ 71 O  $3J = 1$ M1  $10$  3 J = 1, M 1<br>= A + (B (I, J) – A B (I)) \* \* 2 3 А  $Af = Af +$  $(M1 - 1)$ IF (M1 4  $A f = A f + A/M1$  $\bar{A}S(I)$  $/(M-1)$  $=$  A IF (MI  $AS(I)=A/MI$ LT 4)  $A = SQRT$  $(AS(I))$ Cococ ОТКЛОНЕНИЯ С РАСЧЕТНЫМ ЗНАЧЕНИЕМ **CPABHEHIME KOXPEHA** КРИТЕРИЯ  $IF(AS(I), GT, C) C = AS(I)$ ||İF(MO.EŐ. Ŏ) WRITE (d, 121) I, AB(I), AS(I), A,<br>|\*|(B(I,J), J=1, M1)<br>||C=C/A1 4  $IE(M0.EQ,0)$  WRITE (9,103)C 5  $AR = A1/N$ uuu К ПОДПРОГРАММЕ РАСЧЕТА КОЭФФИЦИЕН **ОБРАШЕНИЕ** PELDECCNN **УРАВНЕНИЙ** CALL COYRRG (M3, N, CT, FR, AL, AR)  $D0501 = 2.$  M3 COUD КОЭФФИЦИЕНТОВ УРАВНЕНИЯ РЕГРЕССИИ **NEPECHET** УРАЛЬНЫЕ ВЕЛИЧИНЫ В B1(1)<br>B1(I)<br>D0 51  $)= Bf(1) - Bf(T) * Y(2 * T - 2)$  $(2 * I - 3)$  $i = B1(I)/Y$ 50  $I = 2$ , M3

```
Продолжение прил.3
     B2(1) = B2(1) - B2(1) * Y(2 * I - 2)B2(I) = B2(I)/V(2+I-3)54
             \left(\frac{5}{114}\right) \ \left(\frac{9}{104}\right)WRITE
                        (B2(K), K=1, M3)WRITE
     WRITE
     WRITE (9, 113)<br>WRITE (9, 101) (B1(K), K=1, M3)
     CONTINUE
b
40
     STOP
     END
           Подпрограмма построения уравнения регрессисо VRRG"
     SUBROUTINE
                  COVRRG(15, N, CT, FR, AL, AR)||COMMONTG (100, 37), B (400, 97), B (100), A B (100), AS (100),<br>|=| Y (74), Y (37), MO, B 2 (100)
               "УРАВНЕНИЕ РЕГРЕССИИ"/" Y=", 60 (Т6, 8E14.6/))
400
     FORMAT
     FORMAT
             \gamma y =
                                8E44.67)IN
                        60
                            T6.
              (ОСКОРРЕКТИРОВАННОЕ УРАВНЕНИЕ РЕГРЕССИИ)
02
     FORMAT
FORMAT.
                              BOCNP (F12.3)
              ("ДИСПЕРСИЯ
     FORMAT
               "/+", 35 X , " ДОВЕРИТЕЛЬНЫЙ "ИНТЕРВАЛ" F42.3)
     FORMAT I'KPM
                       ЕРИЙ
                             CT6HOMEHTA
                                                2
                                                 \overline{.3}Εł
                'OKPM
                       ТЕРИЙ ФИШЕРА'
                                                  3.
     FORMAT
               \left(\frac{1}{2}\right)S 35X, MOLEAD HE ALEKBATHA ESFT')
                \alpha + \alpha35X, MOAEAD AAEKBATHA F<FT')
     FORMAT
              (21 + 12.5)FORMAT
               13
     D05J = 15
    BA(J) = 0РАСЧЕТ КОЭФФИЦИЕНТОВ УРАВНЕНИЯ РЕГРЕССИИ
     DD7K = 1. ND<sub>0</sub>7J = 1.13B(1) = B(1) + AB(K) * G(K, J)= 1,13DO 6J
     B(1) = B(1) / NQ(0) WRITE (9,100) (B1(K), K=1, 13)IF(M0.E)ОПРЕДЕЛЕНИЕ
                     ДОВЕРИТЕЛЬНОГО ИНТЕРВАЛА
     C=SQRT(AR/N)*AL
     Nf = 13
```
ĉ

CEC

 $\epsilon$ КОРРЕКТИРОВКА УРАВНЕНИЯ РЕГРЕССИИ  $\frac{c}{c}$ ПО СООТВЕТСТВИЮ ДОВЕРИТЕЛЬНОГО **ИНТЕРВАЛА** DO  $\overline{2}$  $J = 1, 13$  $\begin{array}{c} 62 \overline{62} \overline{6} \overline{1} \overline{1} = 84 \overline{1} \overline{1} \end{array}$ <br>IF (ABS (B1(J)), GE, C) GOTO 2  $Nf = Nf - f$ B1(J)=0<br>CONTINUE<br>WRITE (9,431) AR<br>WRITE (9,432) C  $\overline{2}$  $A = 0$ coo ВЫЧИСЛЕНИЕ ДИСПЕРСИИ АДЕКВАТНОСТИ  $D0 4I = 1. N$  $C = 0$ .  $\overline{D}0\overline{3}J = 1,3$  $C = C + B / (J) * G (I, J)$  $rac{3}{4}$  $\bar{A} = \bar{A} + (\bar{A}\hat{B}(1) - \hat{C}) + 2$ <br>IF(M1, NE.1)  $A = A/(N-1)$  $A = A/AR$ Guu ПЕЧАТЬ ВЫЧИСЛЕННЫХ КОЭФФИЦИЕНТОВ РЕГРЕССИИ, ДИСПЕРСИИ АДЕКВАТНОСТИ И КРИТЕРИЯ ФИШЕРА WRITE<br>WRITE<br>WRITE  $\begin{pmatrix} 9, 402 \\ 9, 401 \end{pmatrix}$  $\begin{array}{c} (9, 401) \\ (9, 133) \\ (9, 134) \end{array}$  $(B1(K), K=1, I3)$ ÄL FR WRITE IF (A.LE. FR) WRITE (9,136) IF(A.GT.FR) WRITE (9.135) 8 PETURN<br>END

# СОДЕРЖАНИЕ

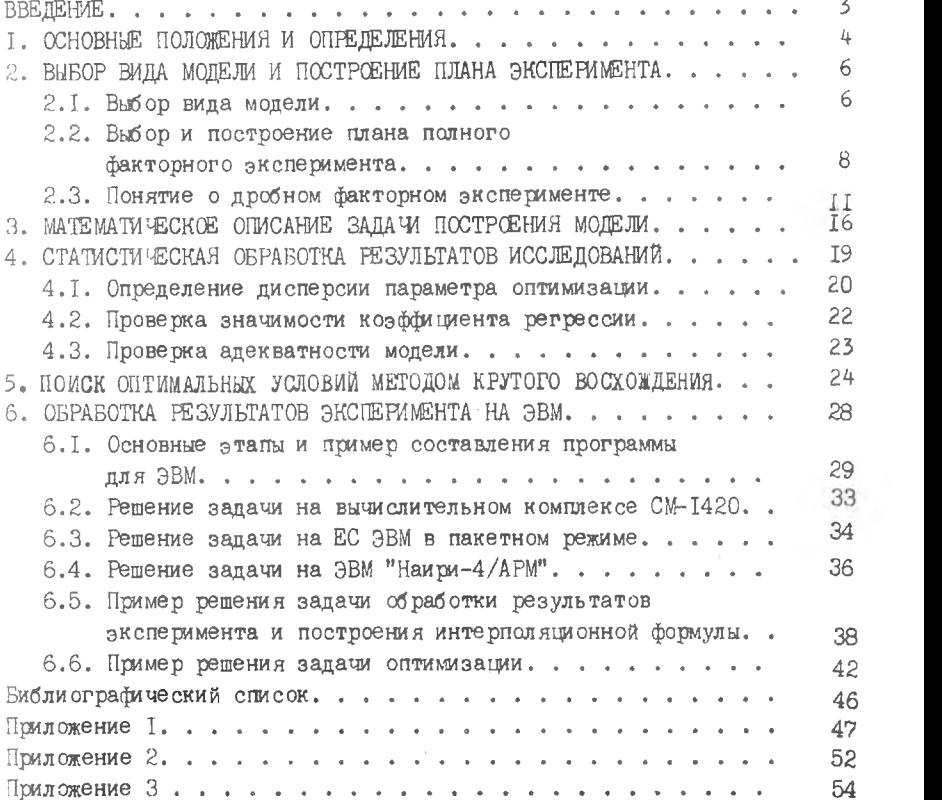

Доп.план 1987 г., № 30-36/30-36

Федор Васильевич Гречников, Александр Александрович Игуменов

ПЛАНИРОВАНИЕ И ОБРАБОТКА НА ЭВМ РЕЗУЛЬТАТОВ ИССЛЕДОВАНИЙ nPOLPCCOB ОВД В АВИАСТРСЁНИИ

Редактор А.Н.Захардяева Техн.редактор Н.М.К а л е н ю к Корректор Л.Ь.Захардяева

 $-1.4$ 

Подписано в печать 28.10.87. ЕО 00357. Формат 60x84 I/I6. Бумага оберточная белая. Печать оперативная. Ус.п.л. 3,5. Уч.-изд.л.3,0.  $T.500$  экз. Заказ № 7408. Цена  $I5R.$ 

Куйбьшевский ордена Трудового Красного Знамени авиационный институт имени академика С.П.Королева, г.Куйбышев, ул.Молодогвардейская, 151.

Куйбышевское полиграфическое объединение, г. Куйбышев. ул. Венцека,60.